# **ADVANCED GUIDE FOR SEARCHES IN FREE PATENT DATABASES**

## **Module 1 – Search by Applicant/CNPJ in Brazil and Abroad**

*Researchers from the Division of Studies and Projects – DIESP/Directorate of Patents, Software, and Topography of Integrated Circuits – DIRPA/National Institute of Industrial Property – INPI*

Rio de Janeiro, July 30, 2018.

GOVERNO

MACIONAL DA INDÚSTRIA, COMÉRCIO

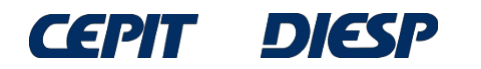

## PLEASE NOTE:

## Since this is a continuation for the Basic Guide, this guide requires previous knowledge.

If you have not read the Basic Guide, please access it [here](http://www.inpi.gov.br/imagens/aprenda-a-fazer-busca/menu-servicos/informacao/guia-pratico-para-buscas-de-patentes) before proceeding.

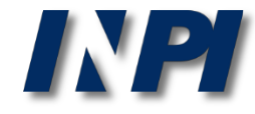

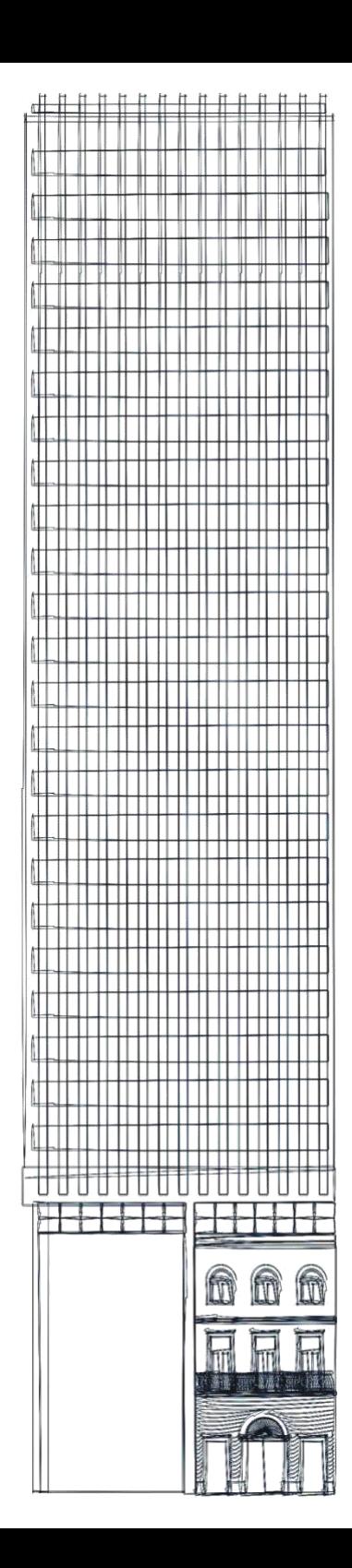

# *Table of Contents*

**Part 1: search by applicant in Brazil**

- **search by name of the applicant in INPI's database**
- **search by CNPJ of the applicant in INPI's database**

## **Part 2: search by applicant in Brazil and abroad**

- **search by name and applicant in INPI's database and Espacenet**

**Conclusions**

## **Part 1: search by applicant in Brazil**

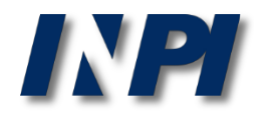

## **Search by name of the applicant in INPI's database**

Example 1

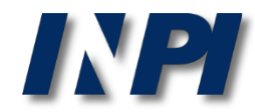

© INPI, 2018.

## For a search by name of applicant, initially select only the field "*Depositante/Titular/Inventor*" (**Applicant/Holder/Inventor**), in the Advanced Search:

#### PESQUISA AVANÇADA

Forneça abaixo as chaves de pesquisa desejadas. Evite o uso de frases ou palavras genéricas.

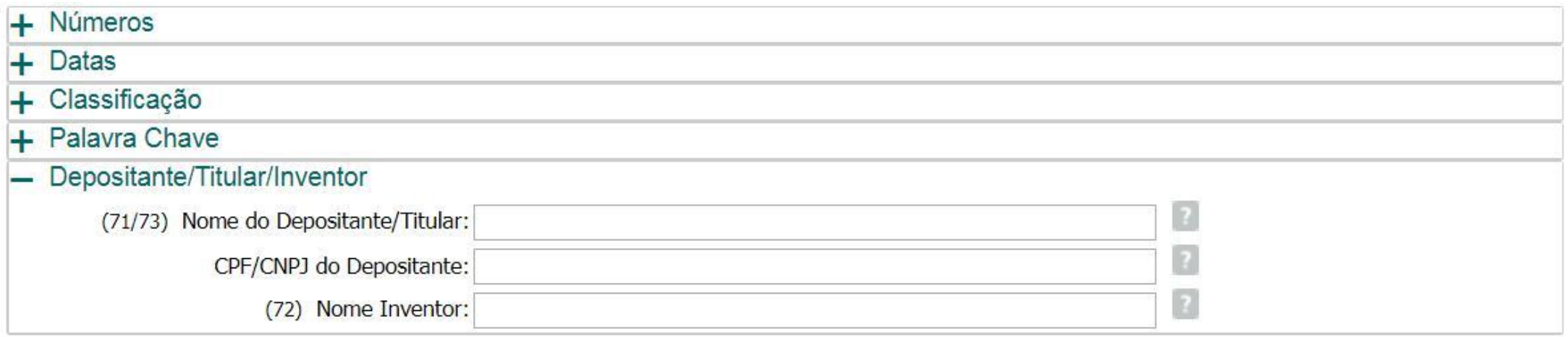

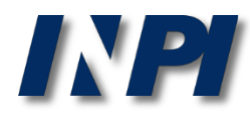

As the first example of search by applicant, a search for patent applications of the University of Brasília will be carried out in INPI by using it known acronym UnB. Both upper case and lower case letters can be used

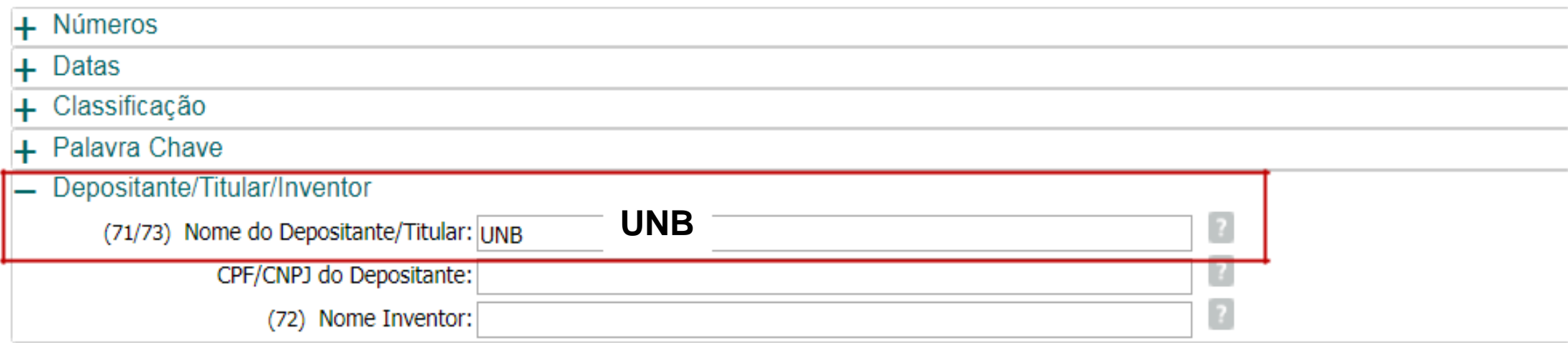

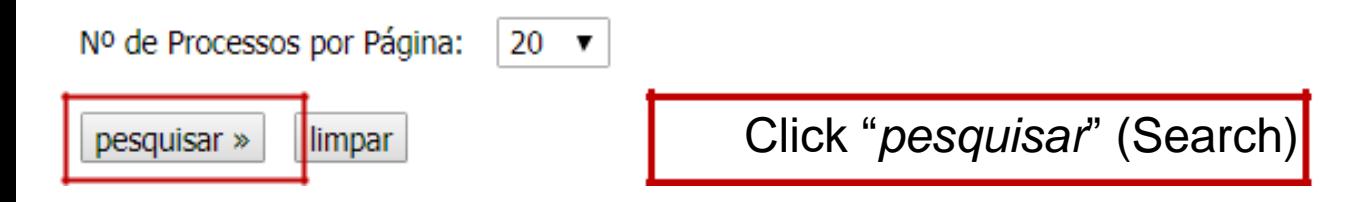

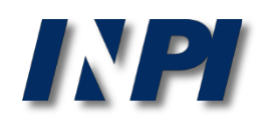

The results of this search for UnB in the field "*Nome do Depositante*" (Name of Applicant) are very small: only 4 documents. Is this correct though? Is it possible that UnB only has these patent applications in INPI?

#### RESULTADO DA PESQUISA (13/12/2017 às 18:32:44)

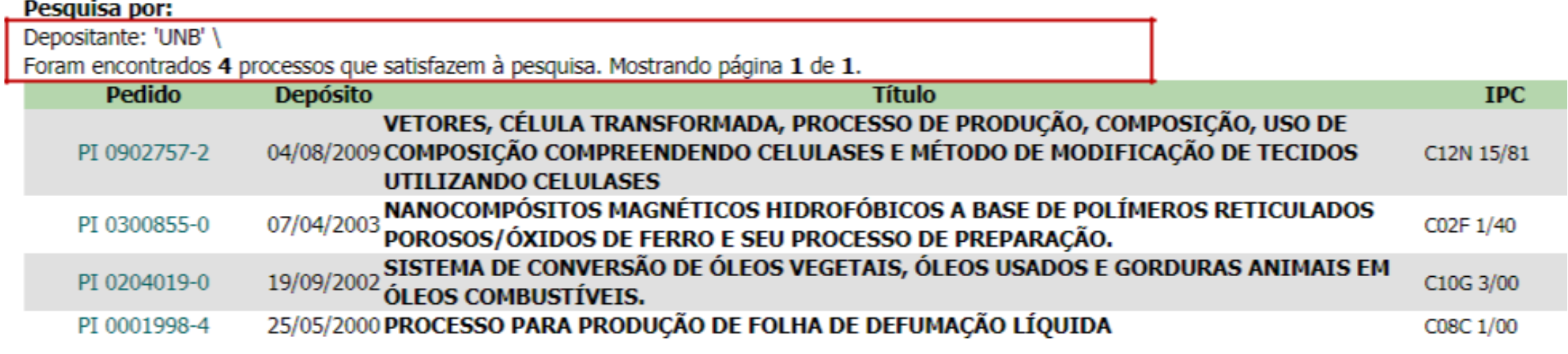

Páginas de Resultados:

1

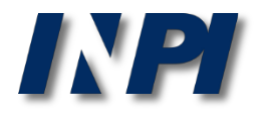

We recommend a search for the full name (*Universidade de Brasília*) (University of Brasília) because the patent applications might have been filed under that name.

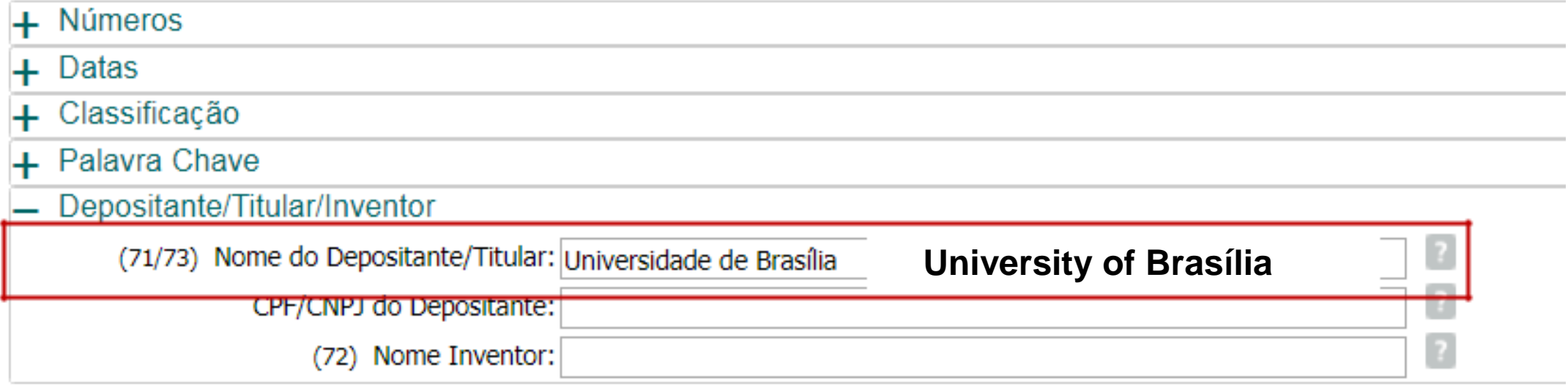

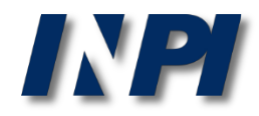

#### RESULTADO DA PESQUISA (14/12/2017 às 01:16:22)

#### Pesquisa por:

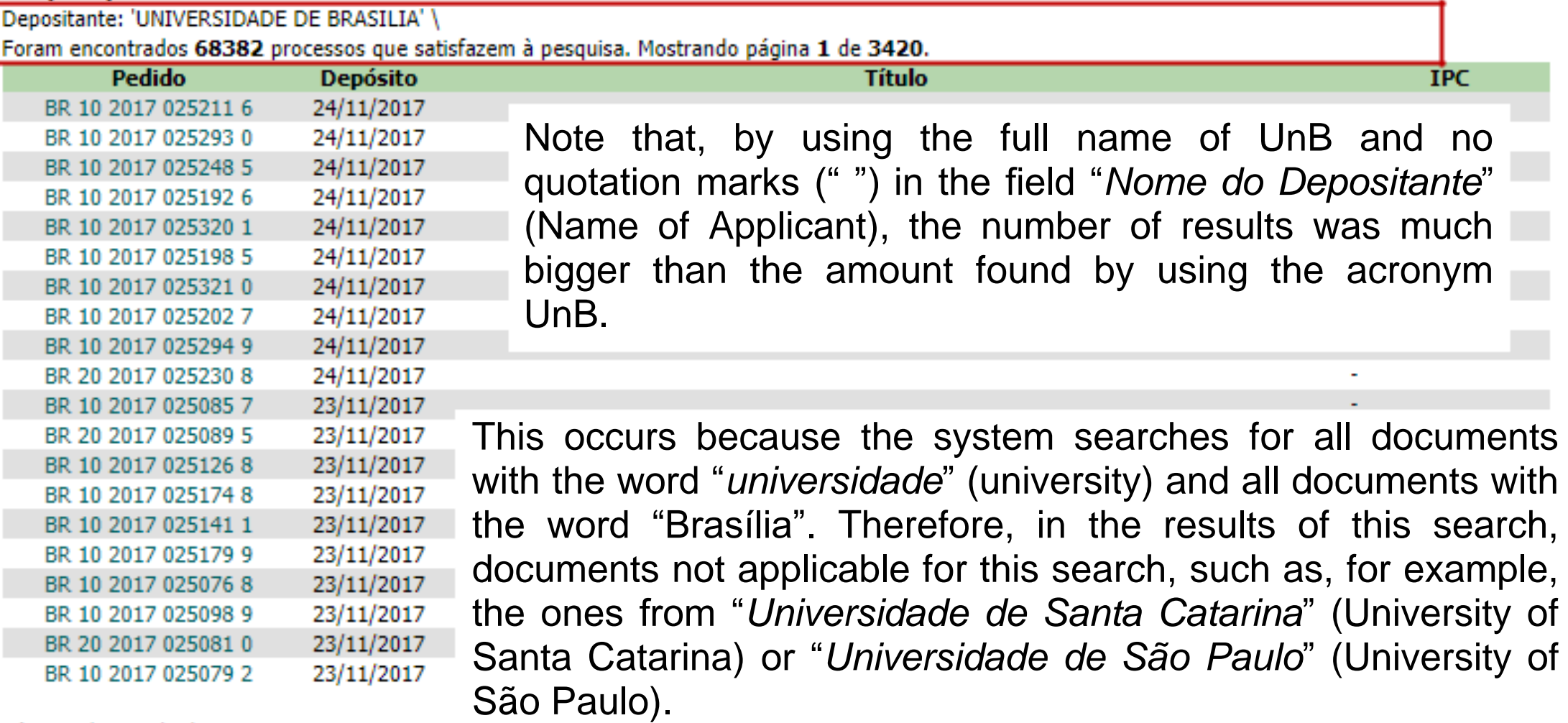

Páginas de Resultados:

1 |2 |3 |4 |5 |6 |7 |8 |9 |10 |...3420-Próxima»

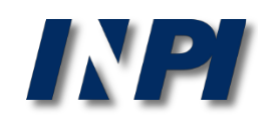

The search for patent applications from UnB at INPI will be repeated, with the full name of the University between quotation marks (" "). Both upper-case and lower-case letters can be used

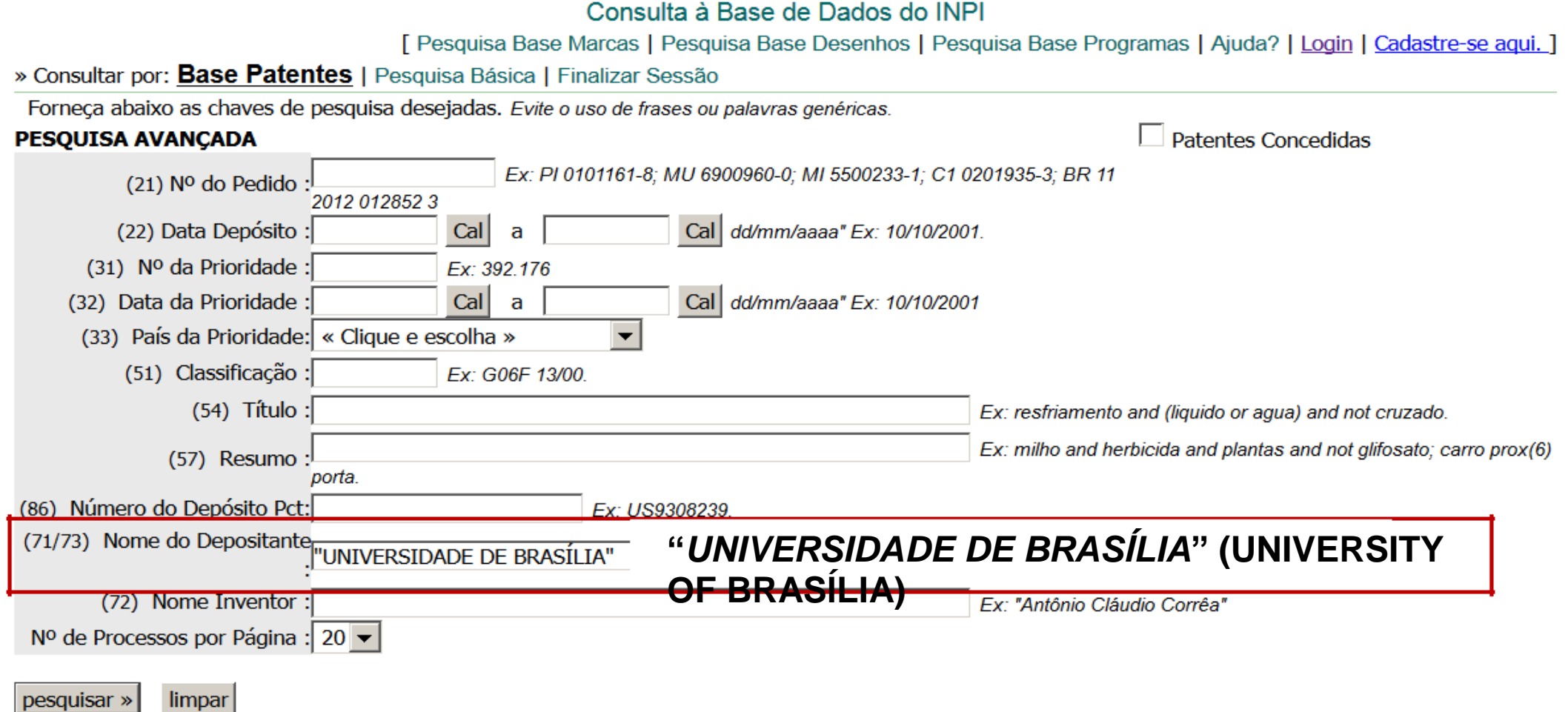

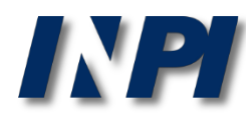

#### RESULTADO DA PESQUISA (14/12/2017 às 01:03:13)

#### **Pesquisa por:**

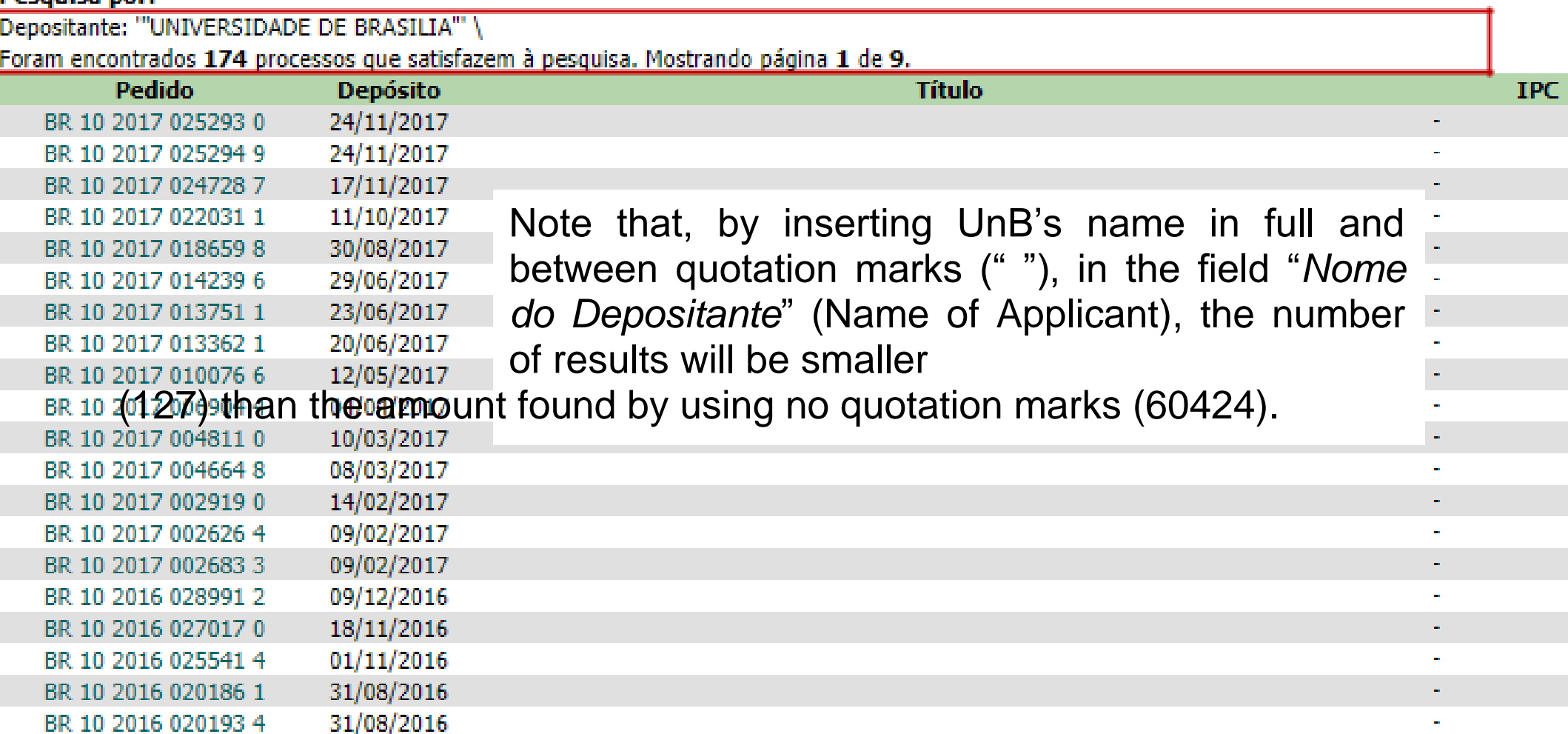

Páginas de Resultados: 1 |2 |3 |4 |5 |6 |7 |8 |9 Próxima»

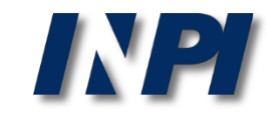

## The acronym can be combined with portions of the full name: UnB or (*Universidade* and *Brasília*)

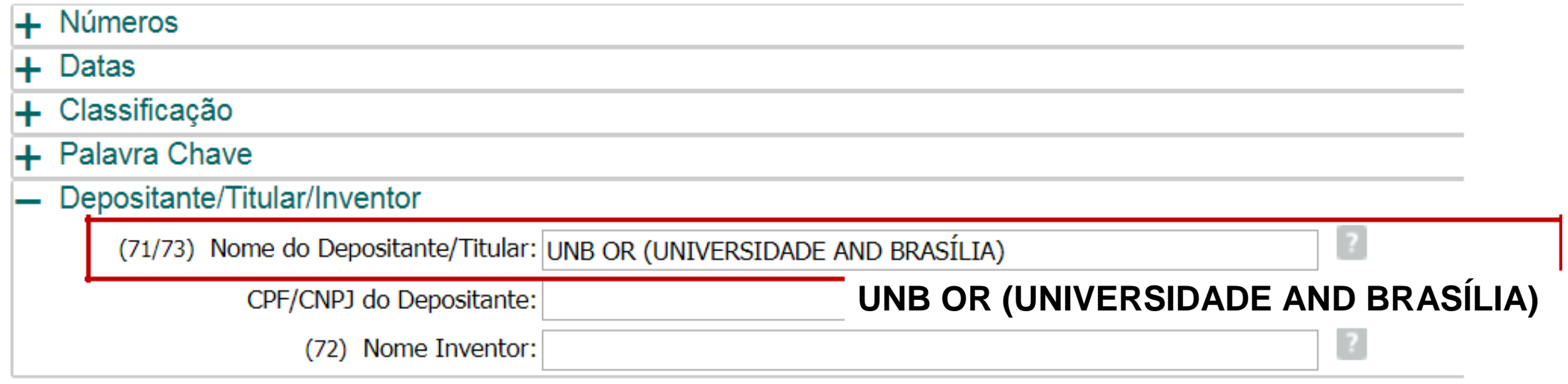

PLEASE NOTE: it is not allowed to combine the acronym UnB with "*Universidade de Brasília*", because the exact expression (between quotation marks) and logical operators (AND, OR, AND NOT) cannot be used in the same field.

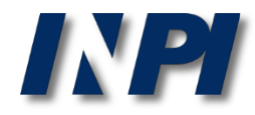

### Therefore, we obtain results both for UnB and documents containing "*Universidade*" (University) e "Brasília":

#### **RESULTADO DA PESQUISA** (14/12/2017 às 13:13:41)

#### Pesquisa por:

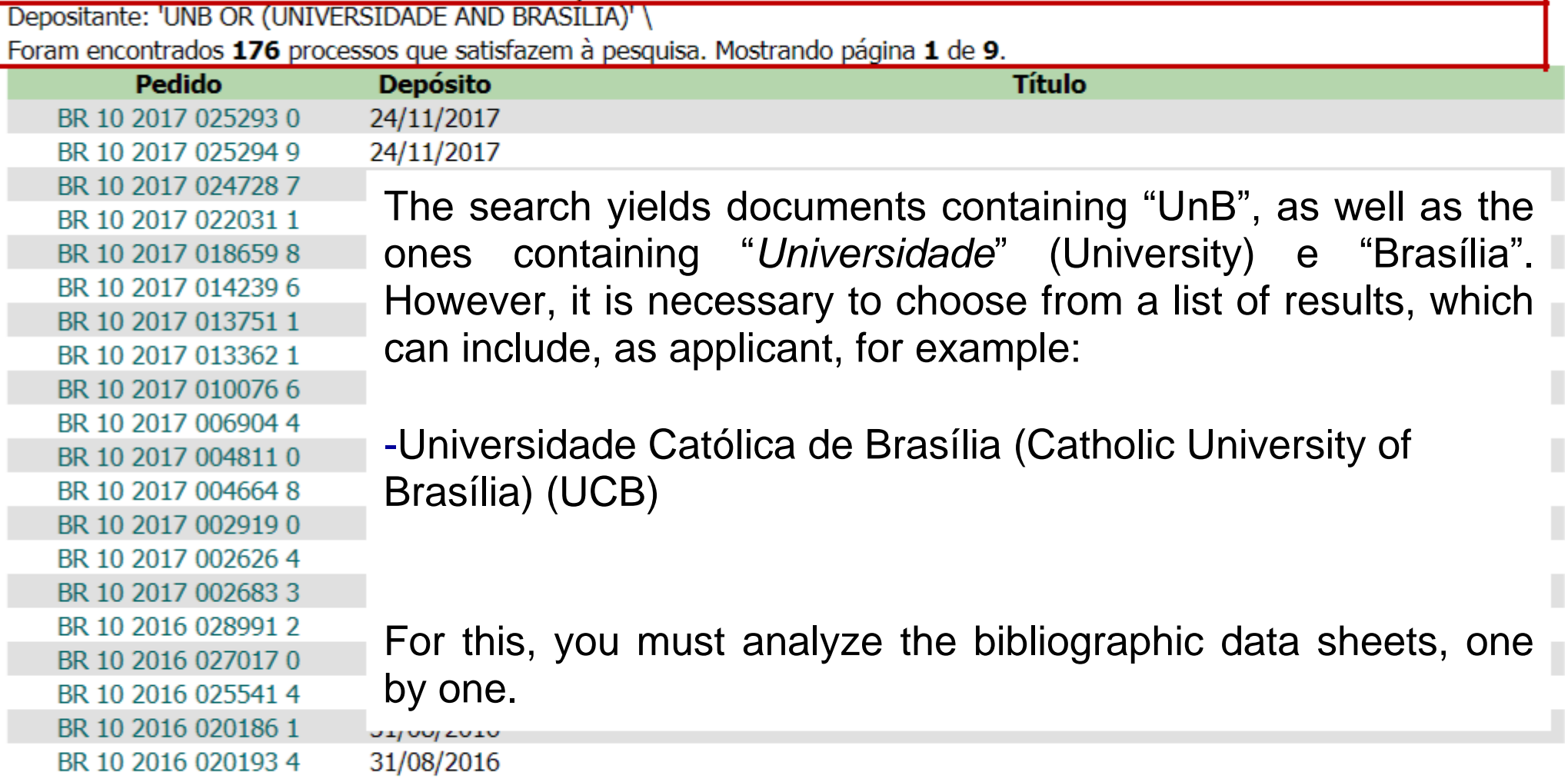

Páginas de Resultados:

1 |2 |3 |4 |5 |6 |7 |8 |9-Próxima»

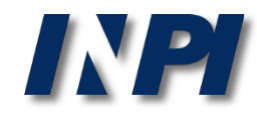

## **Search by name of the applicant in INPI's database**

Example 2

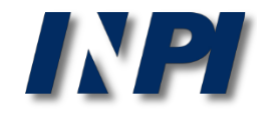

This example of search by applicant shows a search for patent applications from the Brazilian Agricultural Research Corporation – Embrapa, filed with INPI.

#### PESQUISA AVANCADA

Forneça abaixo as chaves de pesquisa desejadas. Evite o uso de frases ou palavras genéricas.

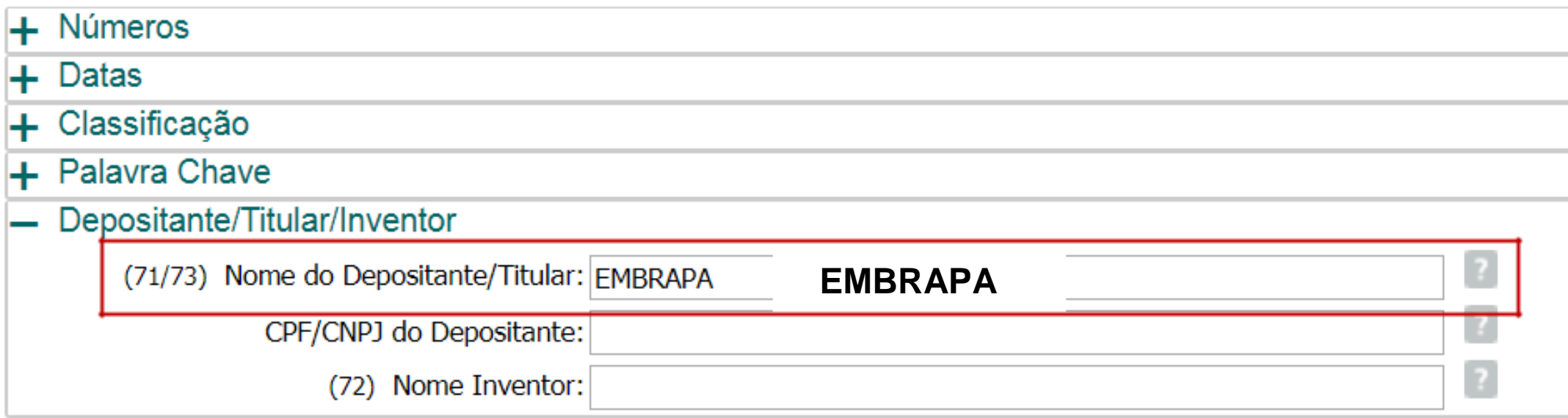

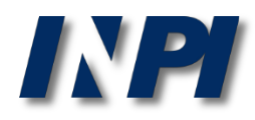

#### **RESULTADO DA PESQUISA** (14/12/2017 às 14:01:48)

#### Pesquisa por:

H

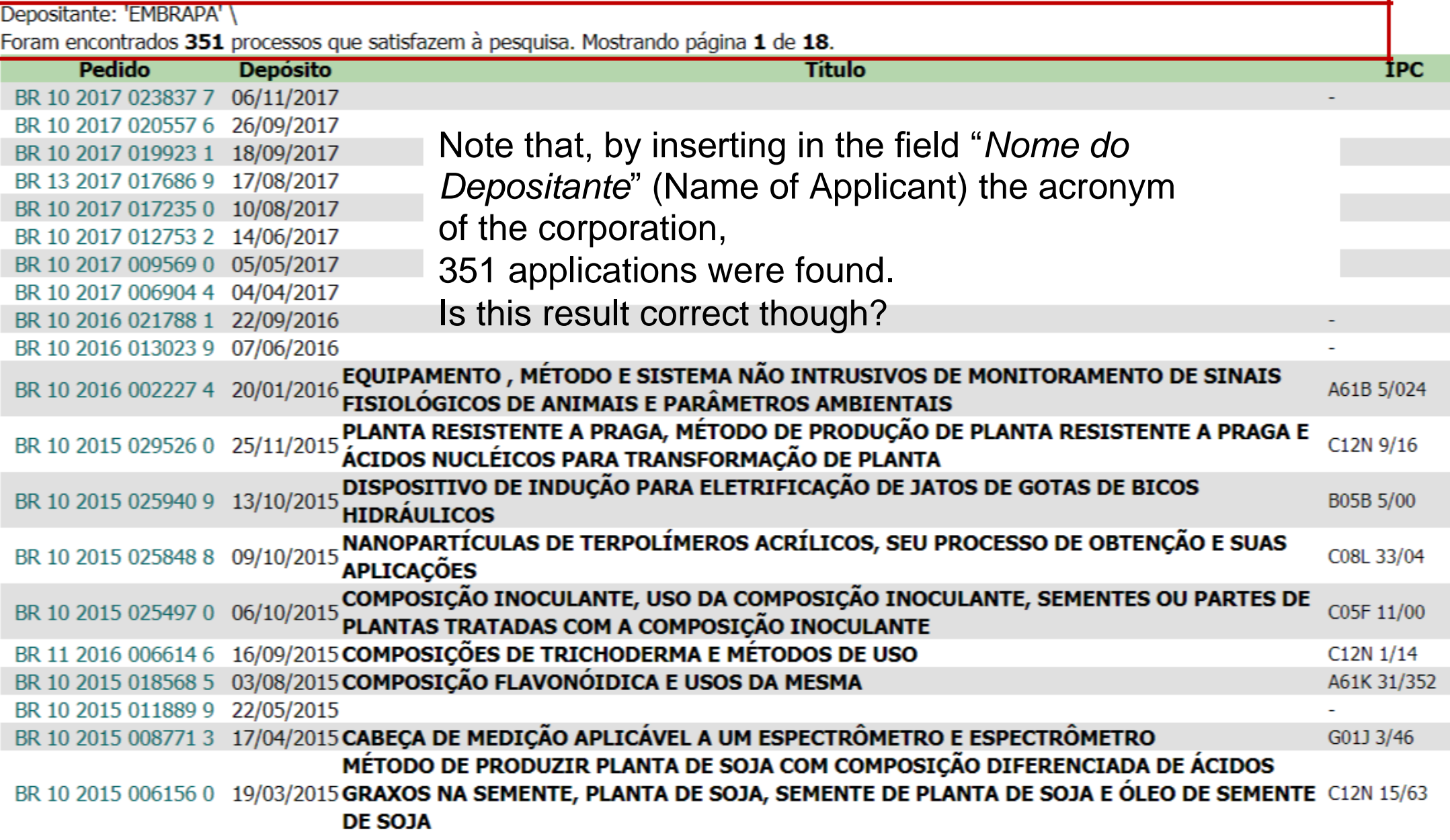

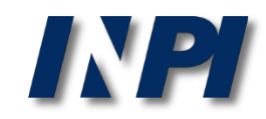

## Remember that Empraba's full name is Brazilian Agricultural Research Corporation. Therefore, we recommend searching for that term as well.

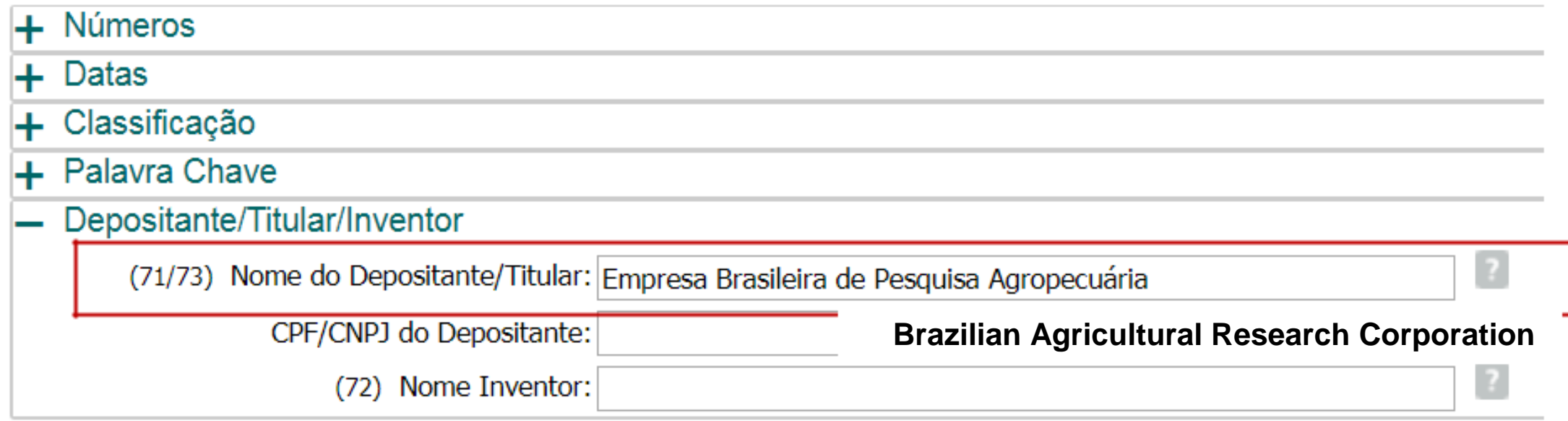

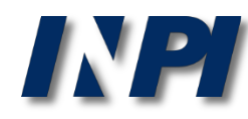

Observe that, by using the full name of Embrapa and no quotation marks (" ") in the field "*Nome do Depositante*" [Name of Applicant], the number of results was much bigger (66724) than the amount found by using the acronym Embrapa (351).

#### **RESULTADO DA PESQUISA** (14/12/2017 às 14:09:04)

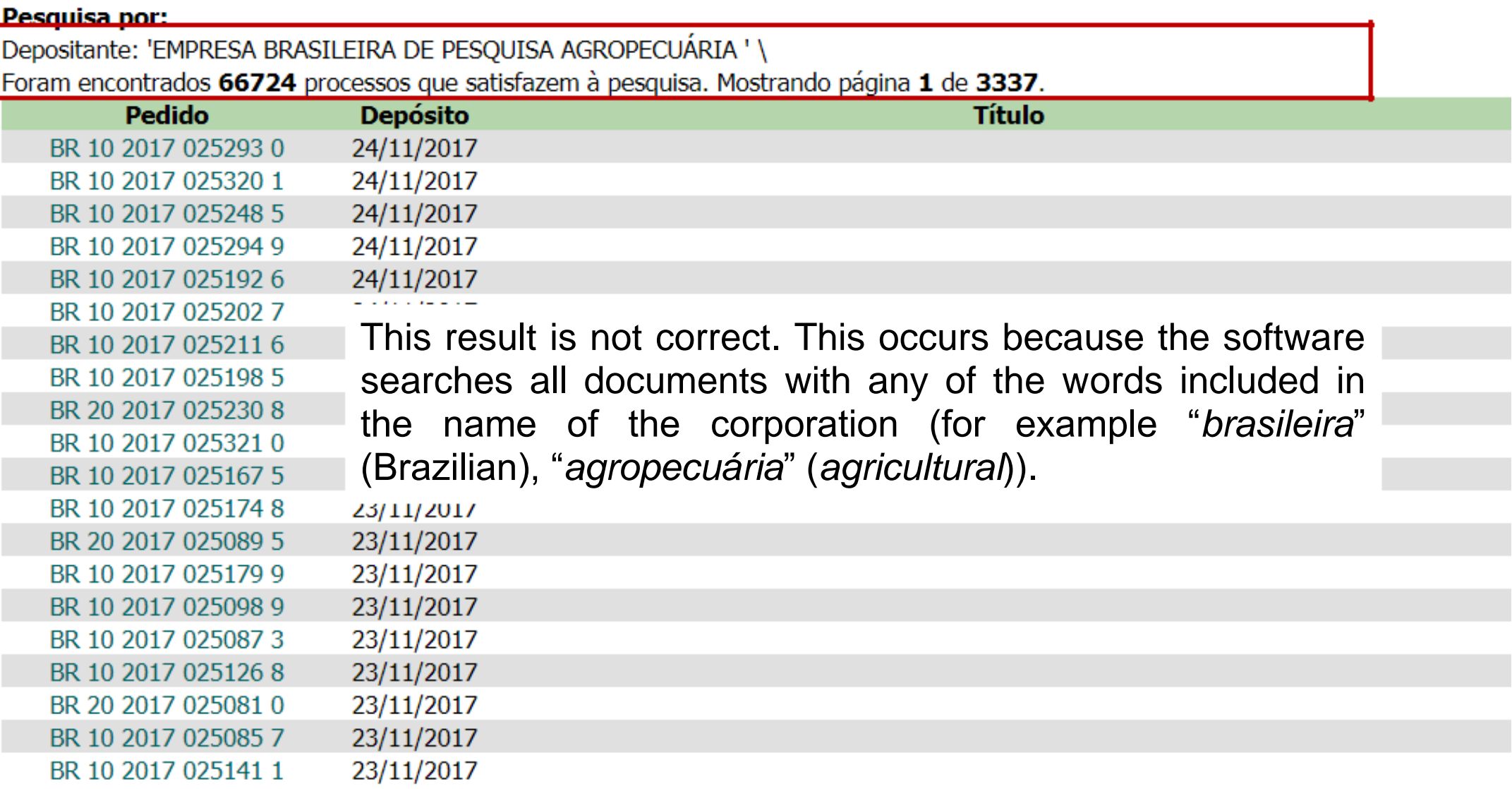

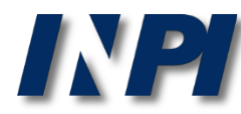

Therefore, in the result, documents not applicable to this search can be included, such as, for example, this one from "Embraderm – **Empresa Brasileira** de Dermocosméticos Eireli"

#### Depósito de pedido nacional de Patente

- (21) Nº do Pedido: BR 13 2014 020525 9
- (22) Data do Depósito: 21/08/2014
- (43) Data da Publicação: -
- (47) Data da Concessão: -

(71) Nome do Depositante: EMBRADERM EMPRESA BRASILEIRA DE DERMOCOSMETICOS EIRELI (BR/SP)

(74) Nome do Procurador: NILTON MARQUES JUNIOR

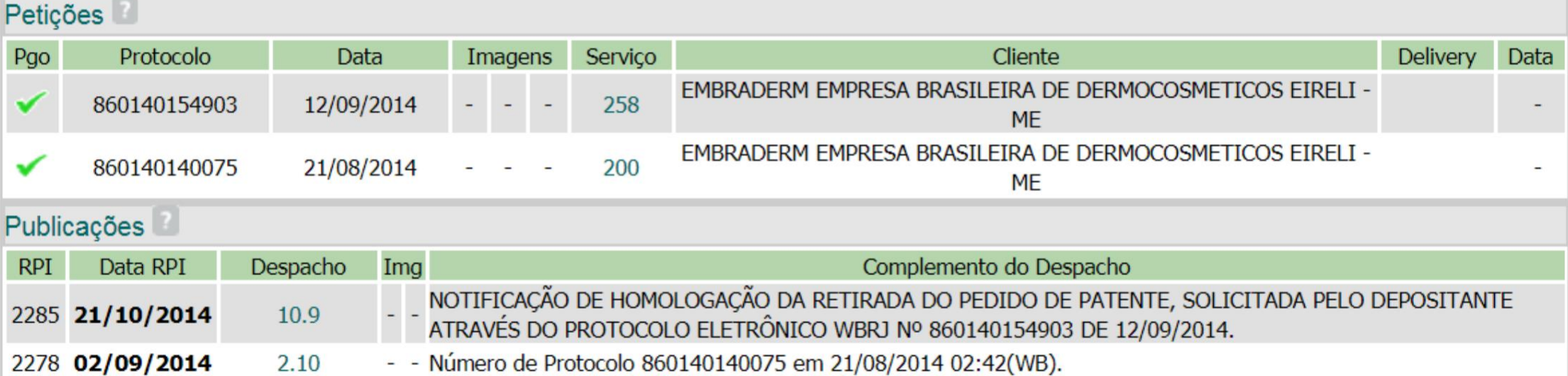

Dados atualizados até 12/12/2017 - Nº da Revista: 2449

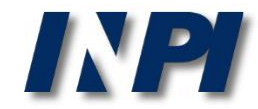

(11) Nº do Pedido: PI 0203242-2 B1

- (22) Data do Depósito: 13/08/2002
- (43) Data da Publicação: 18/05/2004
- (47) Data da Concessão: 31/10/2017
	- (51) Classificação IPC: A21D 2/00

Also in one of the documents found, we verified that Embrapa's full name was spelled in another way, rather than "*Empresa Brasileira de Pesquisa Agropecuária*" (Brazilian Agricultural Research Corporation), but containing the last two words.

PROCESSO PARA OBTENÇÃO DE FARINHA COM ELEVADO TEOR DE FIBRAS A PARTIR DE FRUTOS DE BERINJELA E USO FROCESSO PARA OBTENÇÃO DE FARIN (54) Título:<br>DOS PRODUTOS FARINÁCEOS OBTIDOS

"PROCESSO PARA OBTENÇÃO DE FARINHA COM ELEVADO TEOR EM FIBRAS A PARTIR DE FRUTOS DE BERINJELA BEM COMO PRÉ-MISTURAS UTILIZANDO A FARINHA". O objetivo da presente invenção é a produção de um produto farináceo obtido a partir do fruto da berinjela, produto esse que é rico em fibras e praticamente isento de gordura. Tal objetivo é concretizado na forma de um processo compreendendo as etapas de: (i) desinfecção dos frutos da berinjela em solução

(57) Resumo: aguosa desinfetante; (ii) opcionalmente, remoção da casca dos frutos desinfetados; (iii) fragmentação dos frutos; (iv) secagem dos frutos fragmentados em temperatura na faixa de cerca de 45<198>C a cerca de 75<198>C em secador com circulação de ar a essa temperatura até um teor de umidade variando de cerca de 5 a cerca de 10%; (v) moagem do material seco para a obtenção de um produto farináceo. Opcionalmente o produto farináceo obtido pode ser misturado com aditivos ou ser adicionado às farinhas convencionais para aumento do teor de fibras das mesmas.

(73) Nome do Titular: EMBRAPA - Centro Nacional de Pesquisa Agropecuária (BR/DF)

(72) Nome do Inventor: Félix Emílio Prado Cornejo / Viktor Christian Wilberg / Camila Favaretto Barbosa / Patrícia Maria Périco Perez

(74) Nome do Procurador: MILENA OLIVIERI LISITA

#### Peticões<sup>1</sup>

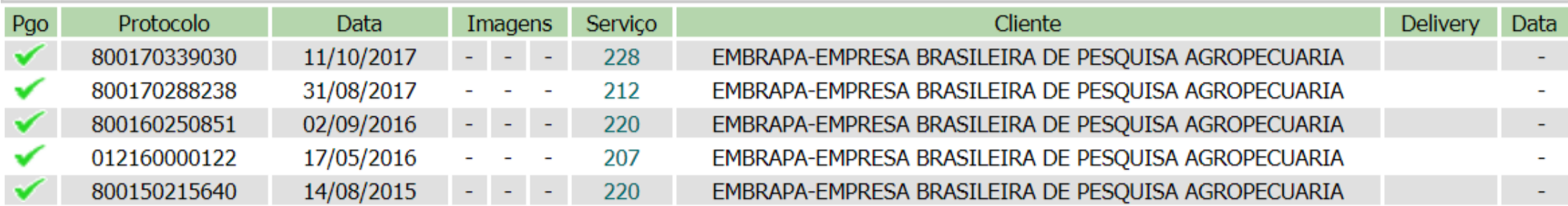

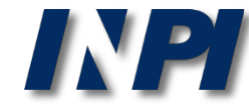

Another possibility of search is the combination of Embrapa with the words "*pesquisa*" e "*agropecuária*" – Embrapa or (*pesquisa* and *agropecuária*):

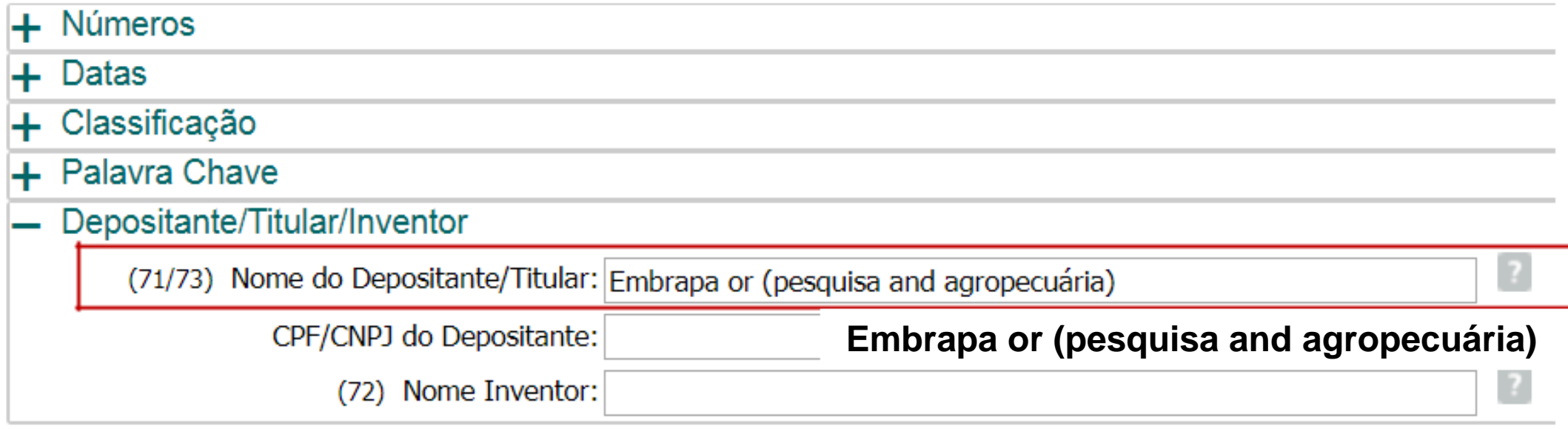

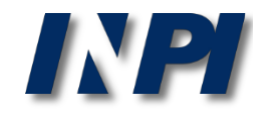

### Therefore, results are yielded for Embrapa and documents containing "*Pesquisa*" (Research) and "*Agropecuária*" (Agricultural):

**RESULTADO DA PESOUISA (14/12/2017 às 14:23:05)** 

#### **Pesquisa nor:** Depositante: 'EMBRAPA OR (PESOUISA AND AGROPECUÁRIA) ' \ Foram encontrados 387 processos que satisfazem à pesquisa. Mostrando página 1 de 20. **Pedido IPC Deposito Titulo** BR 10 2017 023837 7 06/11/2017 BR 10 2017 020557 6 26/09/2017 BR 10 2017 019923 1 18/09/2017 The search yielded documents containing "Embrapa", as well BR 13 2017 017686 9 17/08/2017 BR 10 2017 017235 0 10/08/2017 "*Pesquisa*" (Research) and "*Agropecuária*" as BR 10 2017 013362 1 20/06/2017 (Agricultural). However, it is necessary to choose from a list of BR 10 2017 012753 2 14/06/2017 BR 10 2017 009569 0 05/05/2017 results, which can include, as applicant, for example: BR 10 2017 006904 4 04/04/2017 BR 10 2016 030455 5 23/12/2016 BR 10 2016 030252 8 22/12/2016 -Empresa Estadual de Pesquisa Agropecuária da Paraíba S.A. BR 10 2016 021788 1 22/09/2016 (EMEPA) BR 10 2016 021512 9 19/09/2016 BR 10 2016 013023 9 07/06/2016 **PR** BR 10 2016 005425 7 11/03/2016 36/88 AT) BR 10 2016 004588 6 01/03/2016 PRI For this, you must analyze the bibliographic data sheets, one 15/11 **EQI** by one. BR 10 2016 002227 4 20/01/2016  $5/024$ FISIOLOGICOS DE ANIMAIS E PARAMETROS AMBIENTAIS PLANTA RESISTENTE A PRAGA, MÉTODO DE PRODUÇÃO DE PLANTA RESISTENTE A PRAGA E BR 10 2015 029526 0 25/11/2015 C12N 9/16 ÁCIDOS NUCLÉICOS PARA TRANSFORMAÇÃO DE PLANTA DISPOSITIVO DE INDUÇÃO PARA ELETRIFICAÇÃO DE JATOS DE GOTAS DE BICOS B05B 5/00 BR 10 2015 025940 9 13/10/2015 **HIDRAULICOS** NANOPARTÍCULAS DE TERPOLÍMEROS ACRÍLICOS, SEU PROCESSO DE OBTENÇÃO E SUAS BR 10 2015 025848 8 09/10/2015 C08L 33/04 **APLICAÇÕES** © INPI, 2018.

## **Search by CNPJ of the applicant in INPI's database**

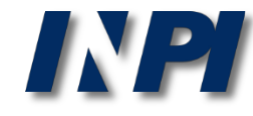

## **Search by CNPJ**

PESQUISA BÁSICA

Forneça abaixo as chaves de pesquisa desejadas. Evite o uso de frases ou palavras genéricas.

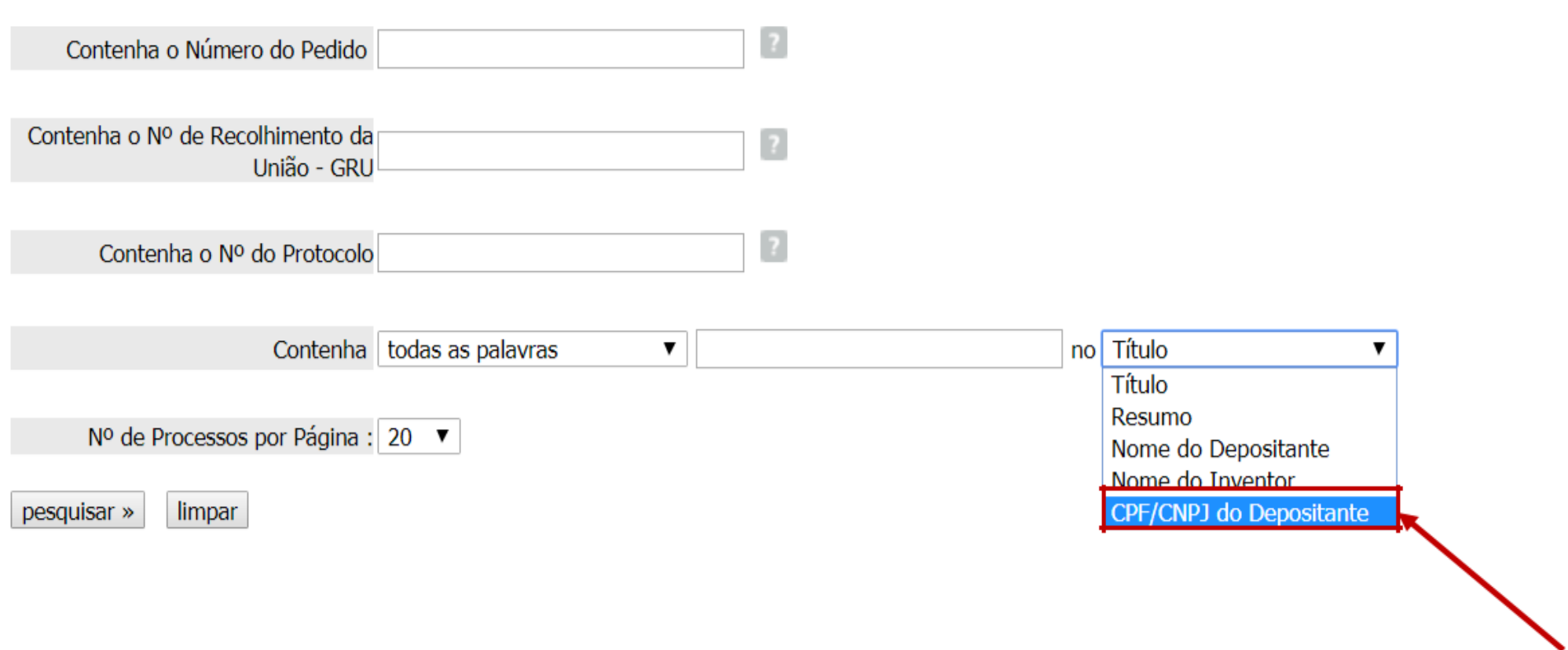

In the Basic Research, it is possible to search by using the CNPJ or CPF of the Applicant if you have such information.

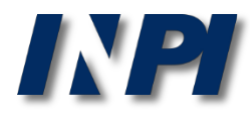

## **Search by CNPJ**

#### PESQUISA BÁSICA

Forneça abaixo as chaves de pesquisa desejadas. Evite o uso de frases ou palavras genéricas.

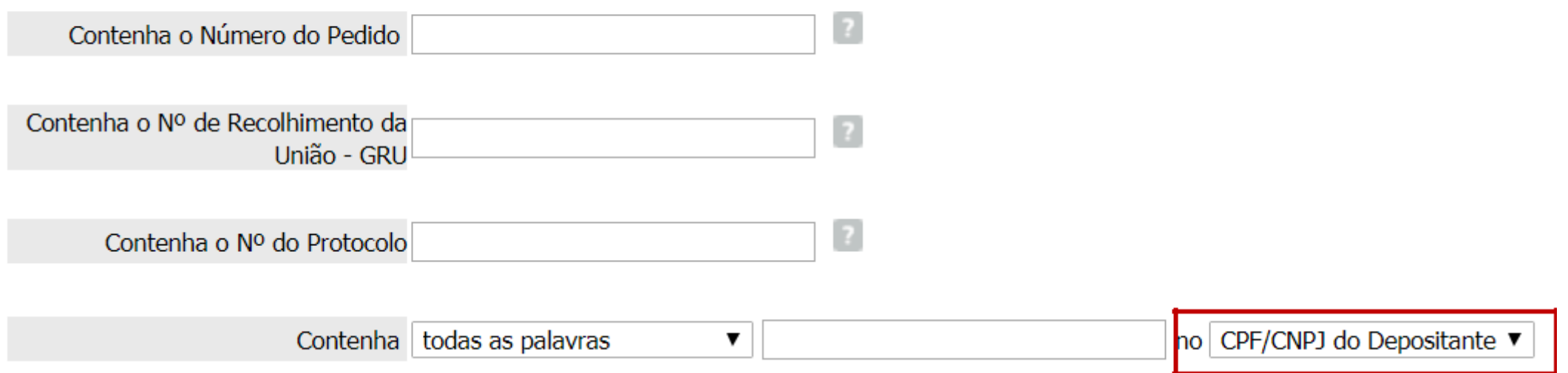

## Initially, choose this option in the the field indicated above

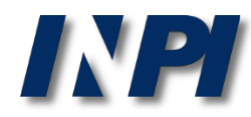

Example of search by CNPJ

## Corporate name: Brazilian Agricultural Research Corporation Trade name: Embrapa CNPJ: 00.348.003/0001-10 \*

#### **PESQUISA BÁSICA**

Forneca abaixo as chaves de pesquisa desejadas. Evite o uso de frases ou palavras genéricas.

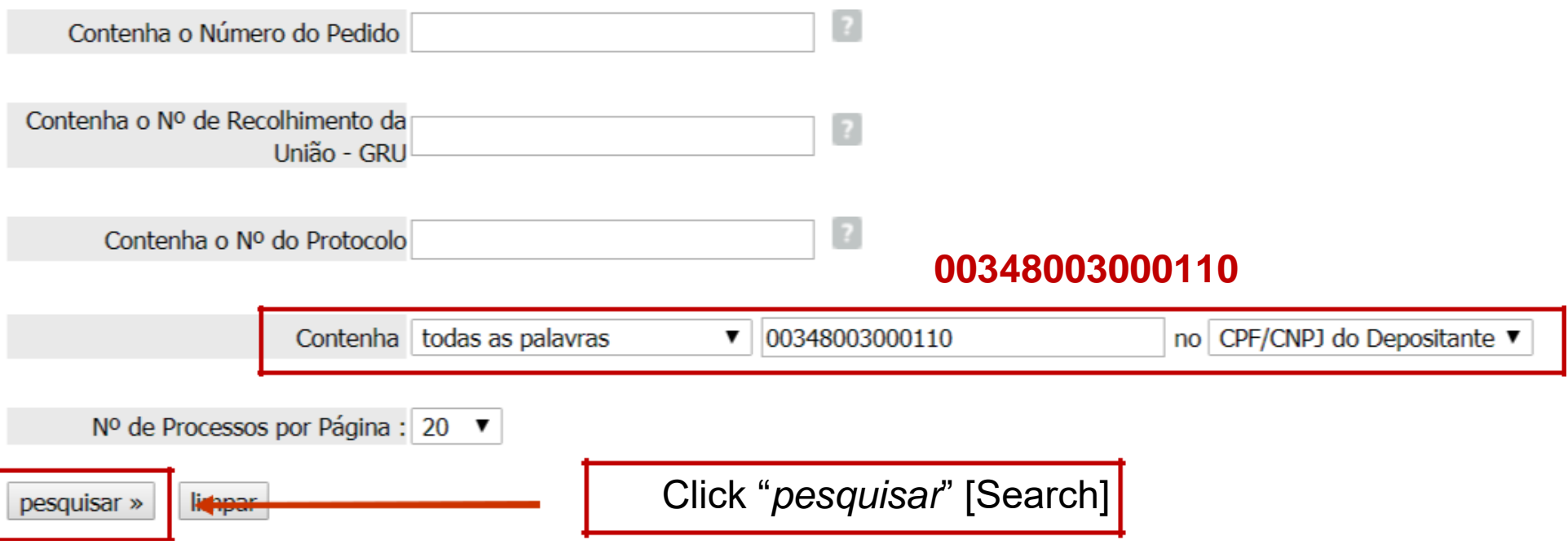

\* Source of data: <https://www.embrapa.br/dados-cadastrais>

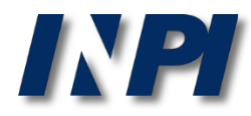

### 292 processes were found. However, the search for the name Embrapa had previously yielded 351 results. Why does the search by CNPJ yield less documents?

#### **RESULTADO DA PESQUISA** (14/12/2017 às 14:33:59)

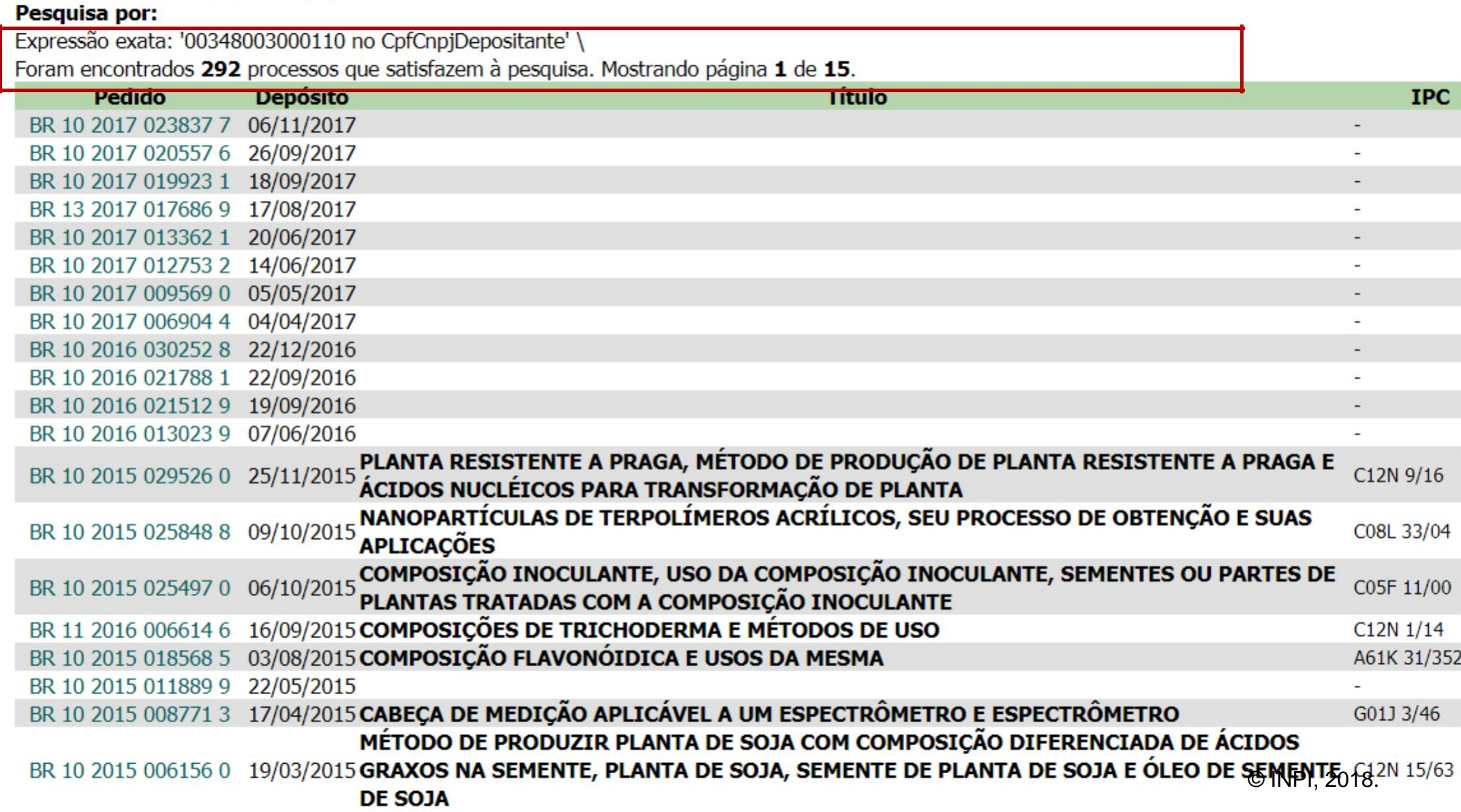

Plenty of companies have branches, with CNPJ numbers that may not be identical to the head office's.

Embrapa has several units, for example: Corporate name: Brazilian Agricultural Research Corporation Trade name: Embrapa Hortaliças CNPJ: 00.348.003/0055-03 \*

#### **PESQUISA BÁSICA**

Forneca abaixo as chaves de pesquisa desejadas. Evite o uso de frases ou palavras genéricas.

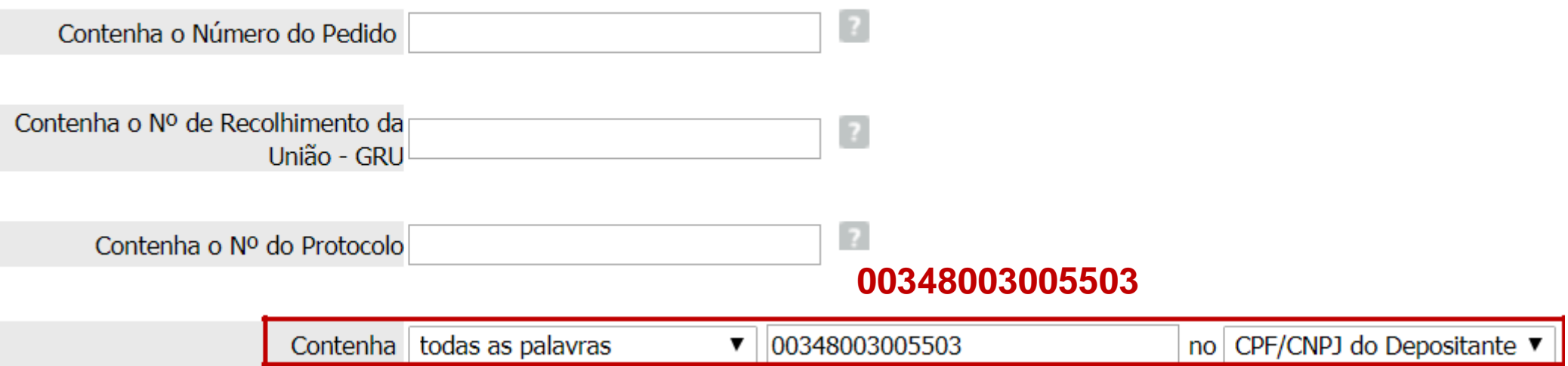

\*Source of data: <https://www.embrapa.br/hortalicas/dados-cadastrais>

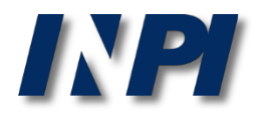

Plenty of companies have branches, with CNPJ numbers that may not be identical to the head office's.

Using the previous example: Corporate name: Brazilian Agricultural Research Corporation Trade name: Embrapa Hortaliças CNPJ: 00.348.003/0055-03

#### **RESULTADO DA PESQUISA** (14/12/2017 às 14:37:54)

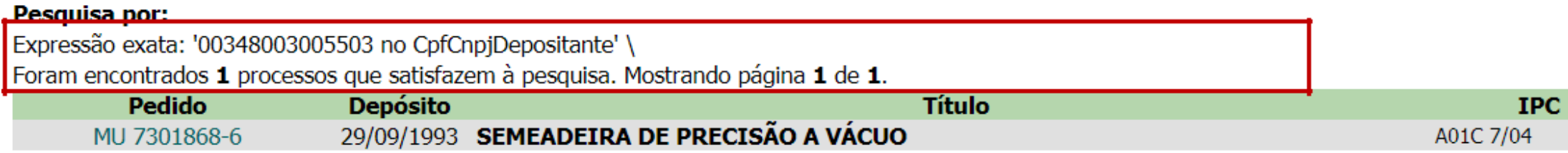

With this CNPJ number, belonging to Embrapa Hortaliças, 1 patent application was found. This result is not included in the previous result list, with the CNPJ of the head office.

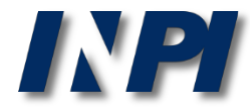

This application, for example is in behalf of the "Brazilian Agricultural Research Corporation", as can be seen below, although the CNPJ is not the head office's.

#### Depósito de pedido nacional de Patente

- (21) Nº do Pedido: MU 7301868-6 U2
- (22) Data do Depósito: 29/09/1993
- (43) Data da Publicação: 13/06/1995
- (47) Data da Concessão: -
	- (51) Classificação IPC: A01C 7/04
		- (54) Título: SEMEADEIRA DE PRECISÃO A VÁCUO

Trata-se de um equipamento de separação e distribuição de sementes, fixado sobre um carrinho com duas rodas ligadas por duas barras metálicas paralelas e essas, ao chassi da distribuidora de adubo, acoplada ao trator por meio de engates convencionais. A roda traseira do carrinho traciona, por meio de corrente, o mecanismo de distribuição de sementes. A separação das sementes se dá pela sua apreensão aos orifícios de um disco, por meio da força de sucção de ar obtido do cano de admissão do motor do trator. O vácuo atua em uma das faces do disco, colocado na posição vertical e em contato com as sementes contidas no depósito. A medida que se faz girar o disco, a sementes presas aos furos são conduzidas para fora do depósito e liberadas dentro de uma calha que as conduzem até o solo. A liberação das sementes se dá quando os

(57) Resumo: furos (contendo as sementes) passam em frente um cano que aplica ar comprimido vindo de uma derivação do cano de descarga do motor, promovendo a liberação das sementes e a desobstrução dos furos. A sucção é controlada por uma válvula fixada na entrada do cano de admissão de ar do motor do trator e ligada à semeadeira por um cano flexível de 1,5 polegadas. Essa válvula limita a força de sucção, por meio de esferas colocadas dentro de canos posicionados verticalmente e perfurados. A medida que o motor aspira o ar necessário ao seu funcionamento, succiona as esferas para cima e libera os furos para a entrada normal de ar. Portanto, quanto maior a velocidade do motor, maior o número de furos estará permitindo a entrada de ar, mantendo fixa a força de sucção transmitida à semeadeira, sem que haja interferência no funcionamento do motor.

(71) Nome do Depositante: Empresa Brasileira de Pesquisa Agropecuária (BR/DF)

(72) Nome do Inventor: Joao Bosco Carvalho da Silva

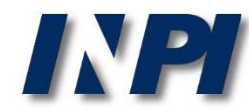

## Another example: Corporate Name: National Center for Research and Development of Agricultural Instrumentation

Trade Name: Embrapa Instrumentação; CNPJ:00348003011236

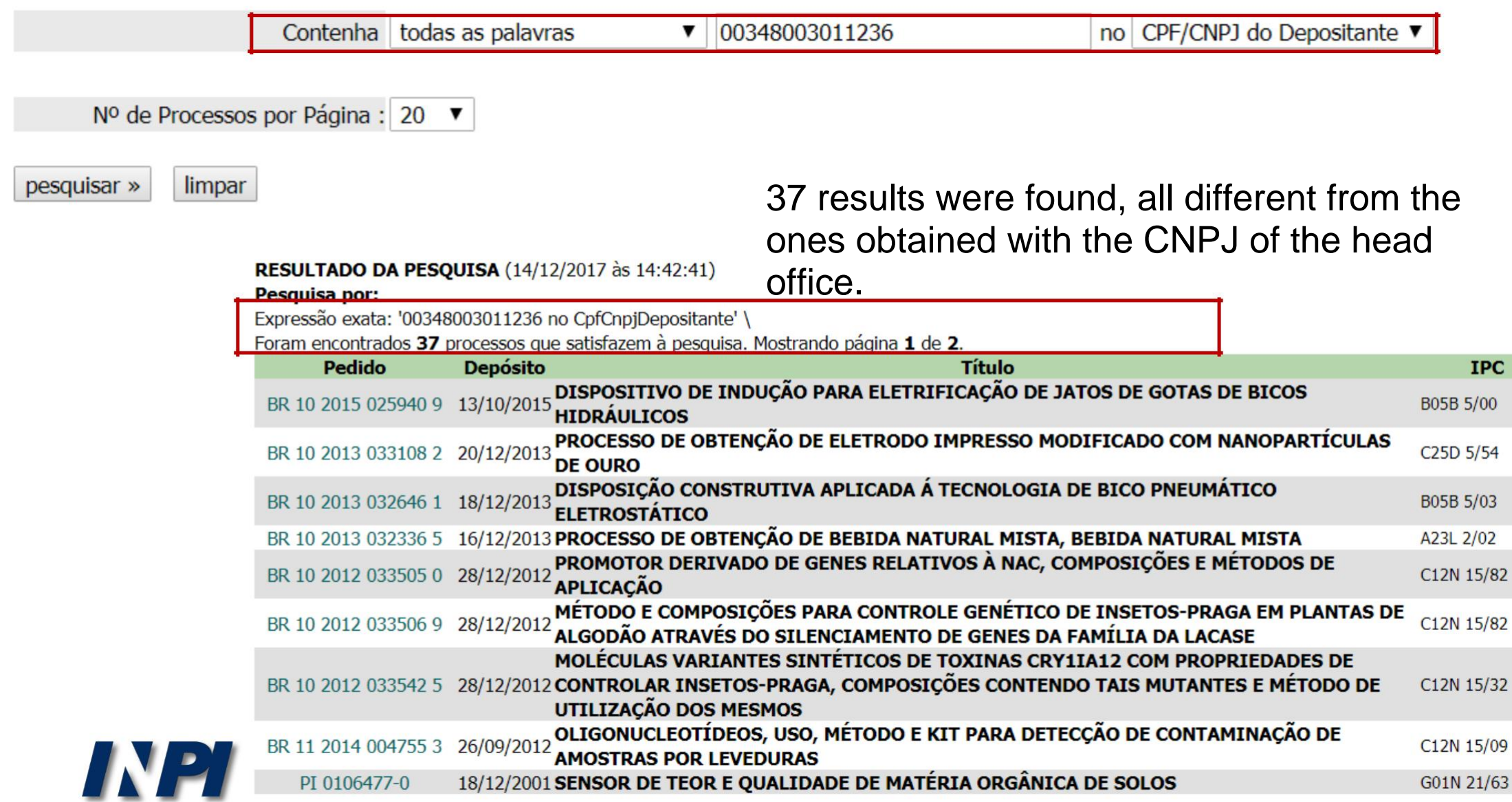

For example, this deposit, on behalf of "National Center for Research and Development of Agricultural Instrumentation – EMBRAPA" is also not yielded by searching by the head office's CNPJ.

### **Therefore, to obtain all deposits on behalf of the corporation in the search by CNPJ, both the head office and any branches must be taken into account.**

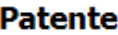

- $(11)$  N<sup>o</sup> do Pedido: PI 9715338-9 B1
- (21) Nº do Pedido Anterior: MU 7700920-7
	- (22) Data do Depósito: 12/06/1997
	- (43) Data da Publicação: 29/12/1998
	- (47) Data da Concessão: 21/09/2010
		- (51) Classificação IPC: G01K 1/02
			- (54) Título: SISTEMA PARA TERMOMETRIA CONTÍNUA A DISTÂNCIA PARA NINHO DE JACARÉ.
			- "SISTEMA PARA TERMOMETRIA CONTÍNUA À DISTÂNCIA PARA NINHO DE JACARÉ" Trata-se de modelo desenvolvido para o monitoramento contínuo e à distância da temperatura em diferentes níveis nas câmaras dos ninhos de jacarés, (57) Resumo: possibilitando conhecer e selecionar a priori a distribuição e a natalidade de jacarés machos ou fêmeas dentro do enfoque da criação e manejo sustentado para a preservação das espécies com melhor desenvolvimento econômico e produtivo.
		- (73) Nome do Titular: EMBRAPA Centro Nacional de Pesquisa e Desenvolvimento de Instrumentação Agropecuária (BR/DF)
	- (72) Nome do Inventor: Paulo Estevão Cruvinel (2) / Ladislau Marcelino Rabello / Antonio Pereira de Novaes / Guilherme Mourão
- (74) Nome do Procurador: Luciana Harumi Morimoto Figueiredo

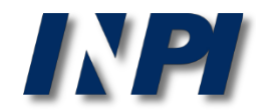

## **Part 2: search by applicant in Brazil and abroad**

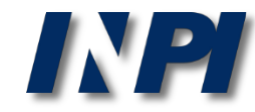

## **Search by name of the applicant in INPI and Espacenet database**

Example 3

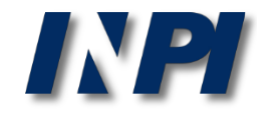

As mentioned, it is necessary to know the various trade names of the same applicant. This is another example of search in INPI's database and Espacenet. Applicant (acronym): **BMW** – search in INPI's database

#### **PESOUISA AVANCADA**

Forneca abaixo as chaves de pesquisa desejadas. Evite o uso de frases ou palavras genéricas.

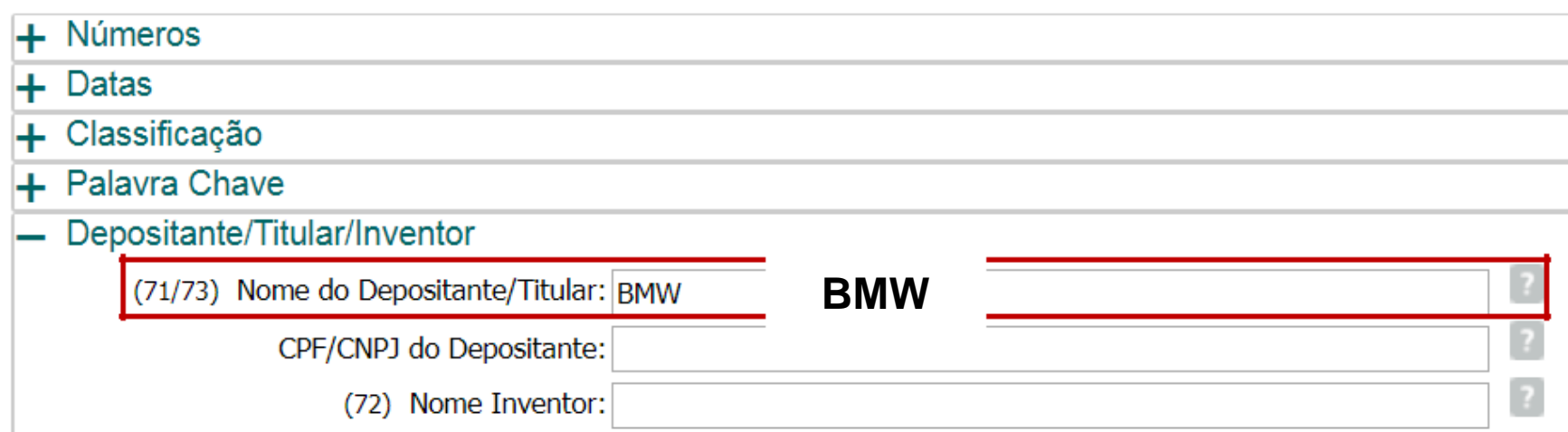

### Only 1 result was found.

#### **RESULTADO DA PESQUISA** (14/12/2017 às 14:50:28)

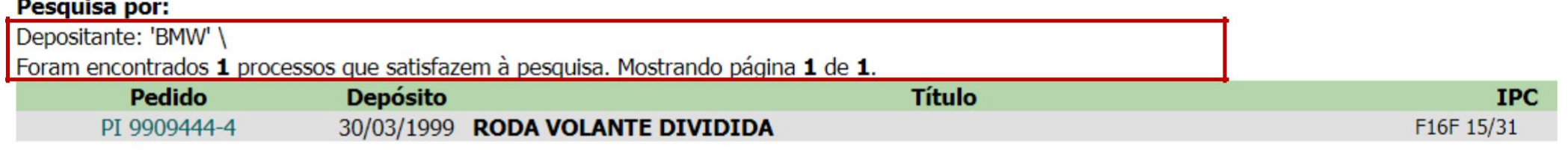

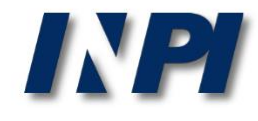

© INPI, 2018.

Applicant (name in full): **Bayerische Motoren Werke** – search in INPI's database

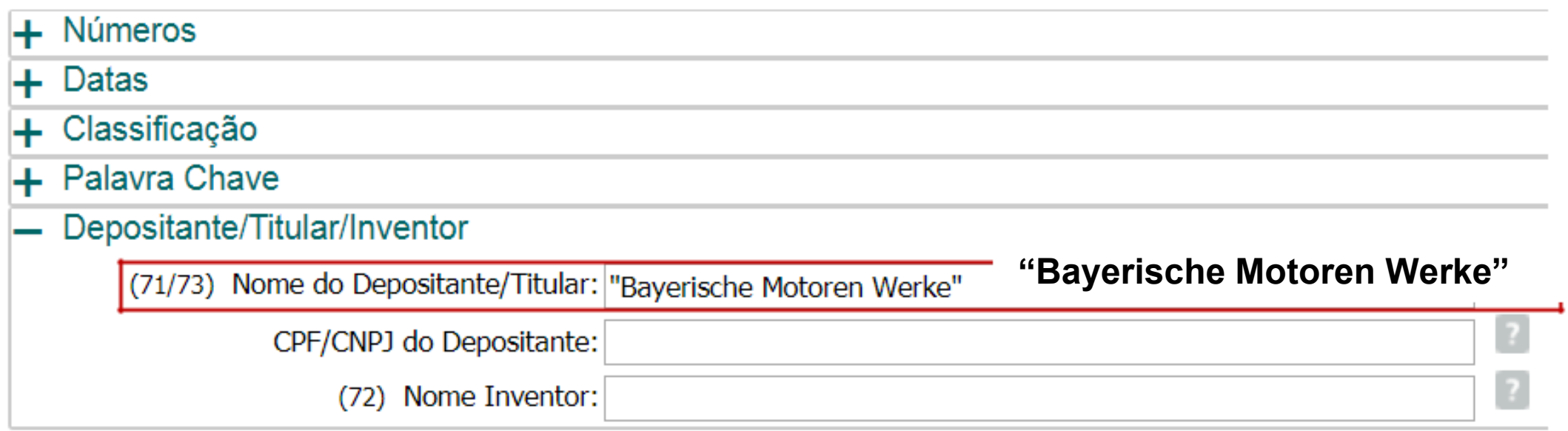

### In this search, 13 results were found.

#### RESULTADO DA PESQUISA (14/12/2017 às 14:54:54)

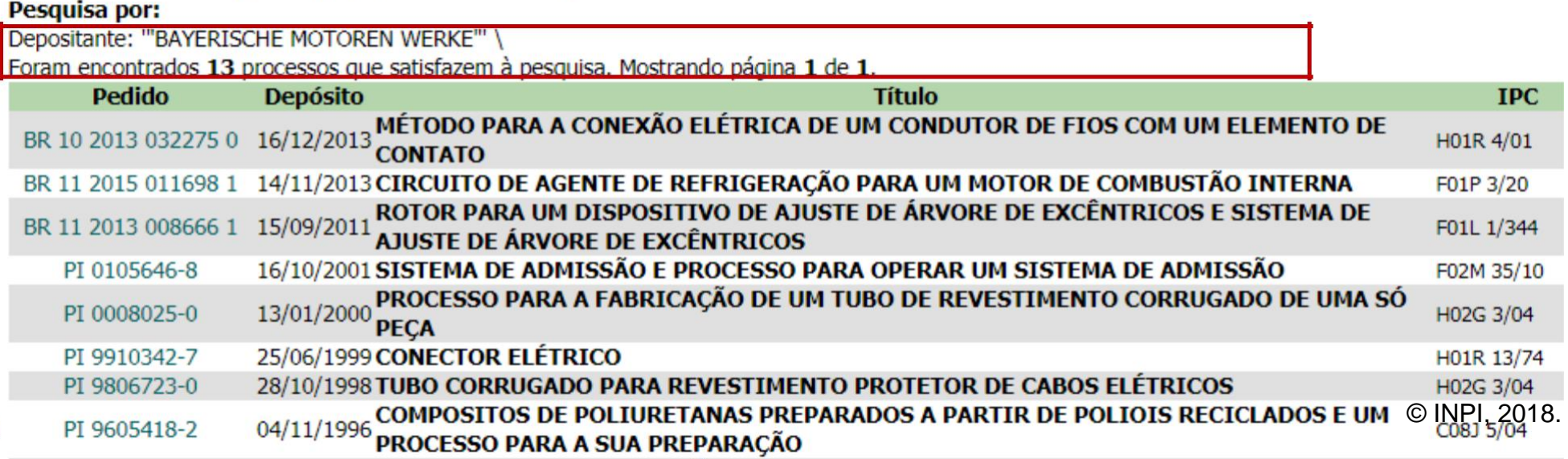

#### **Advanced search**

Select the collection you want to search in  $\boxed{\mathbf{i}}$ 

(Worldwide - collection of published applications from 100+ countries

#### Enter your search terms - CTRL-ENTER expands the field you are in

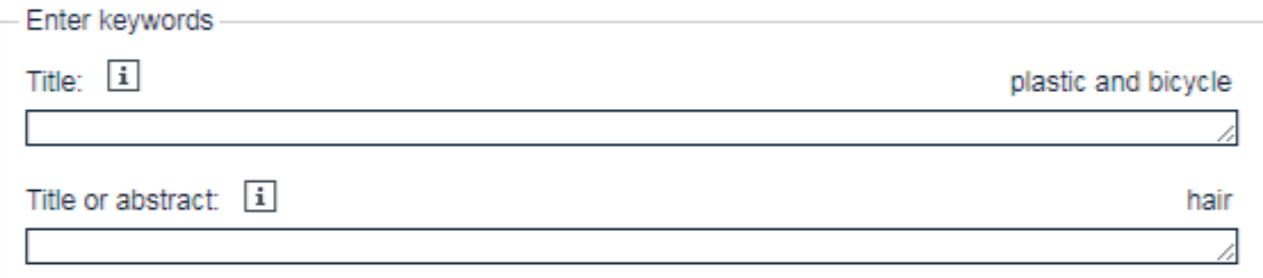

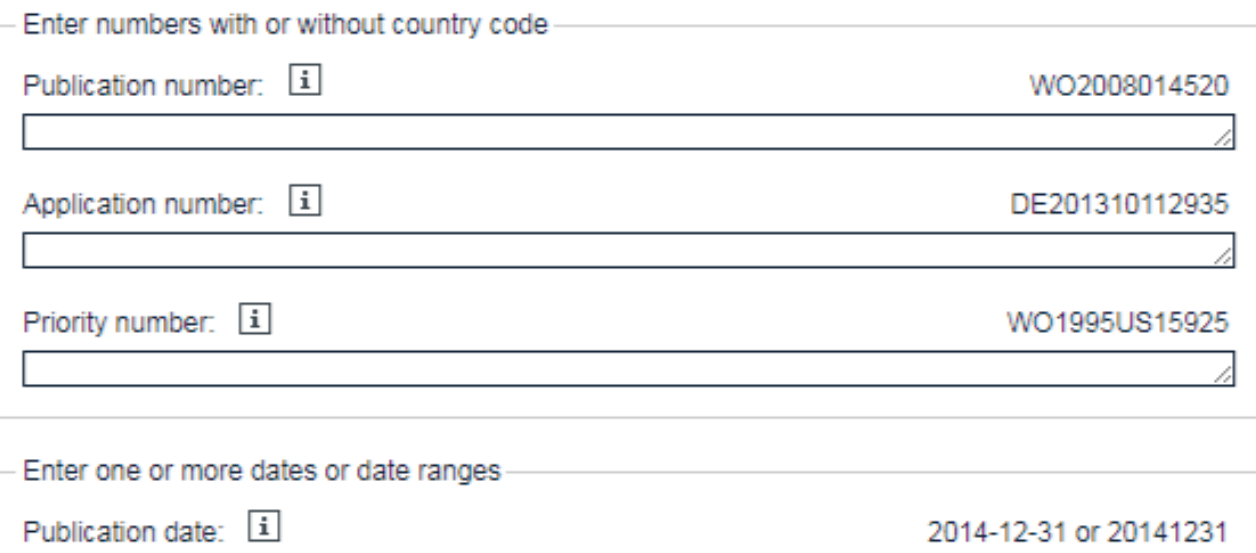

#### Enter name of one or more persons/organisations

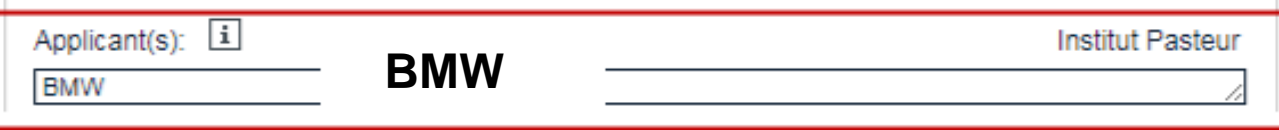

## Applicant (acronym):

### **BMW**

- search in Espacenet

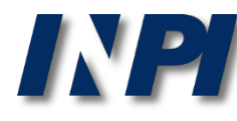

▽

### The search in ESPACENET yielded 1224 documents filed by the applicant **BMW**.

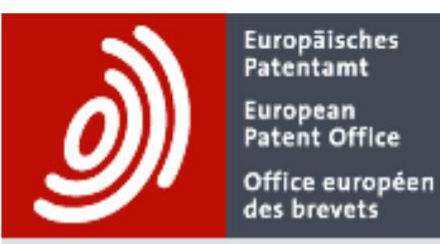

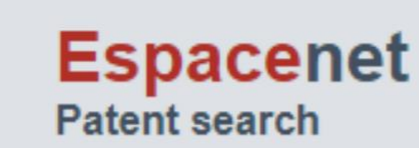

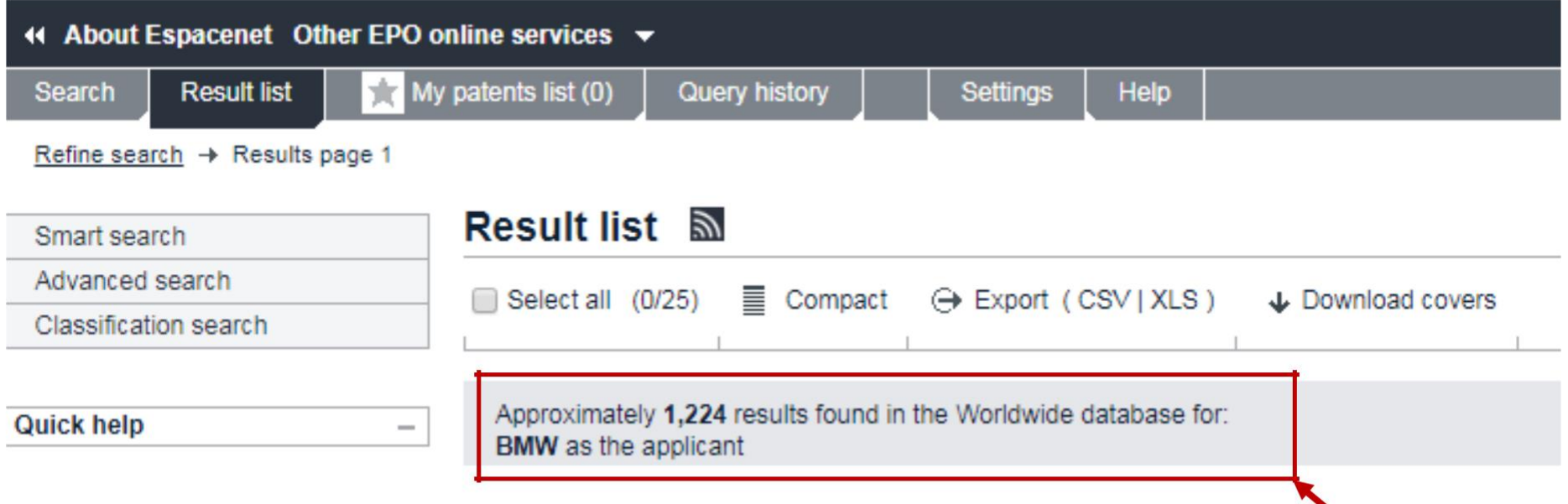

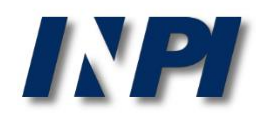

#### **Advanced search**

Select the collection you want to search in [1]

Worldwide - collection of published applications from 100+ countries

#### Enter your search terms - CTRL-ENTER expands the field you are in

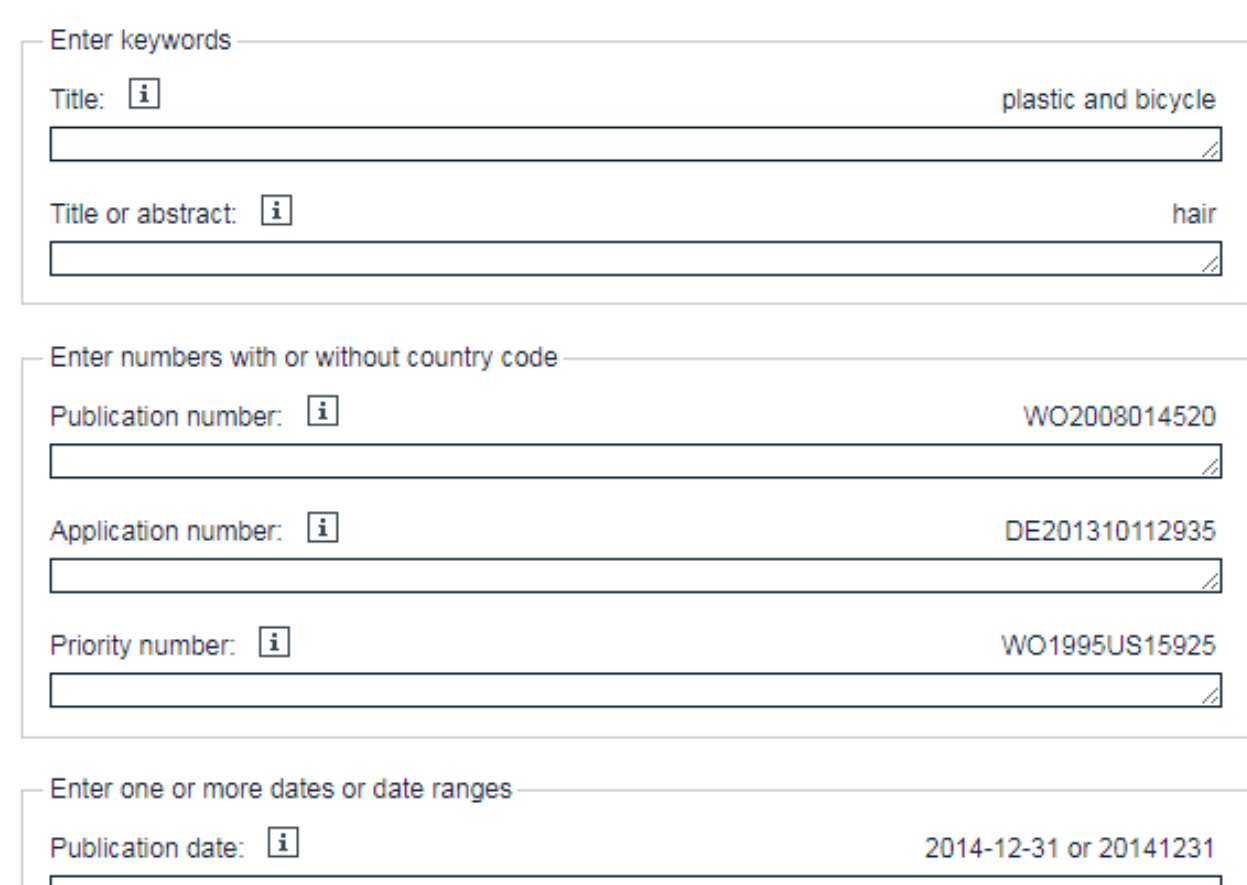

Enter name of one or more persons/organisations

Applicant(s): [i]

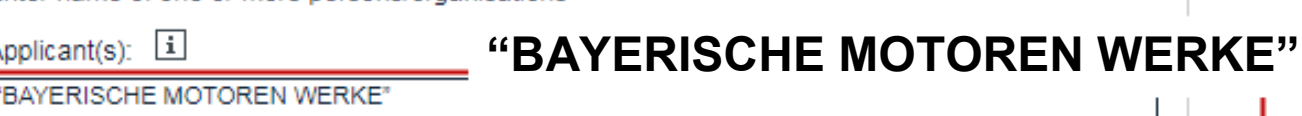

Applicant (name in full):

## **BAYERISCHE MOTOREN WERKE**

- search in Espacenet

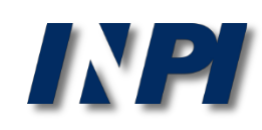

 $\overline{\mathbf{v}}$ 

Note that the search in ESPACENET yielded over 10,000 documents filed by **BAYERISCHE MOTOREN WERKE**, which is significantly higher than the amount found by searching for **BMW**.

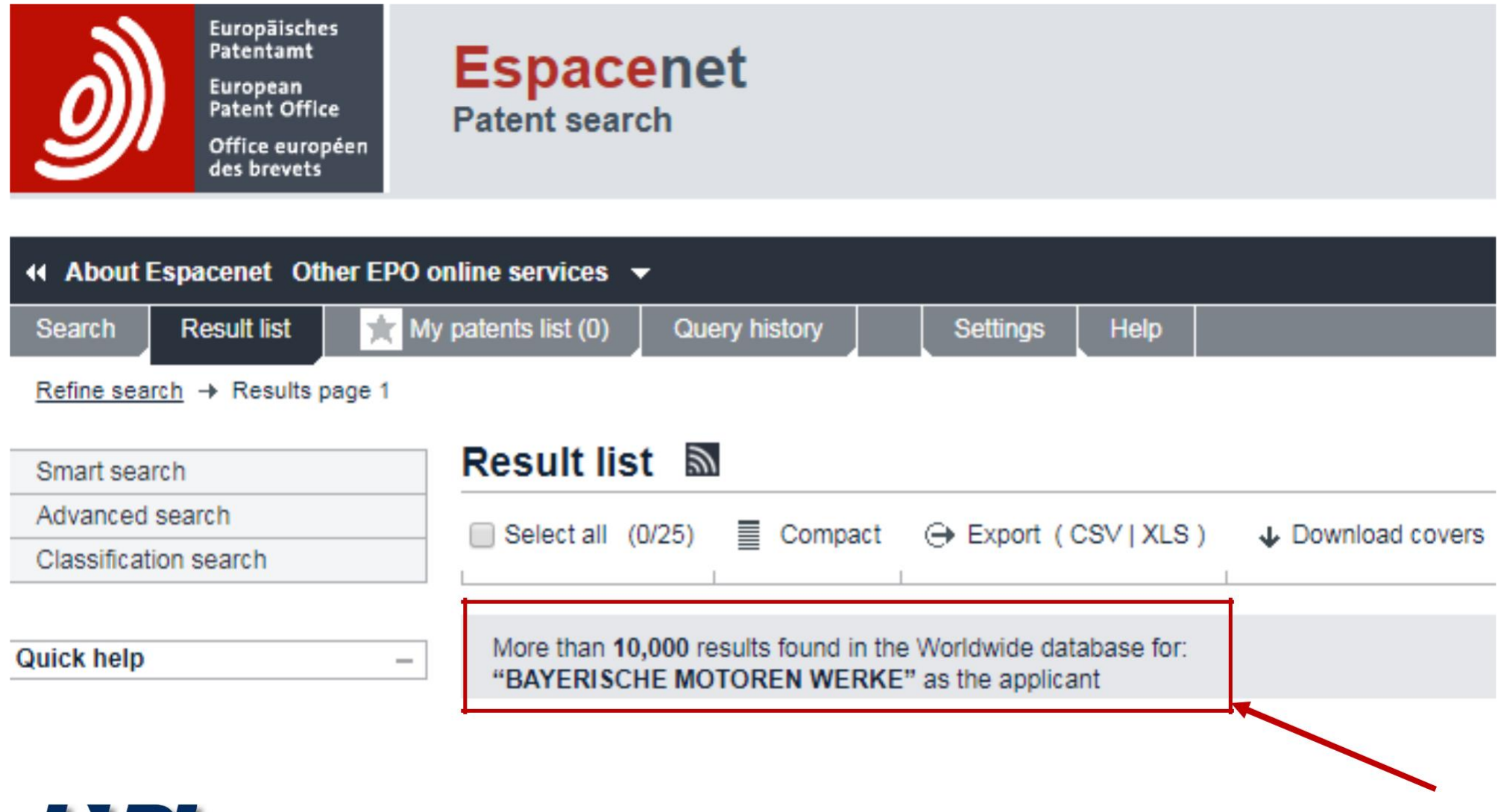

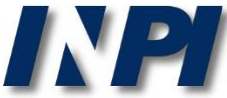

A potential option for the search is the combination of the acronym **BMW** and the name in full, **BAYERISCHE MOTOREN WERKE**. Note that, unlike in INPI's database, you can combine logical operators and expressions between quotations in this database.

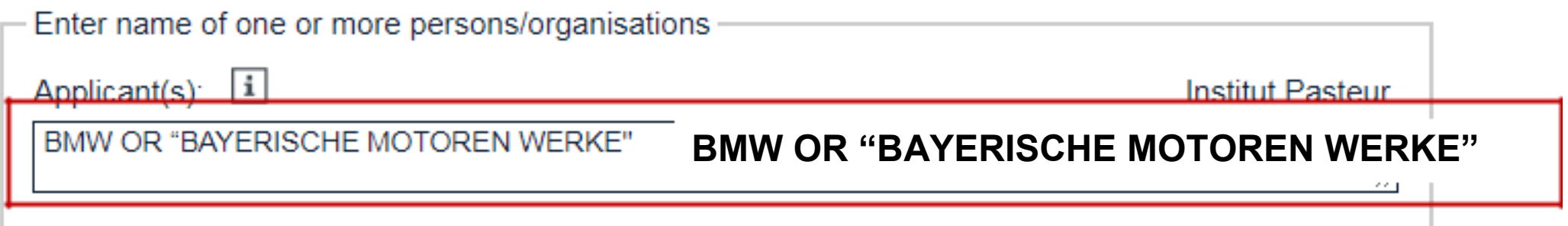

The search once again yielded over 10,000 documents containing both "BMW" and "BAYERISCHE MOTOREN WERKE". To confirm that this result is higher than the previous one, the search shall be subdivided into periods of time.

> More than 10,000 results found in the Worldwide database for: **BMW OR "BAYERISCHE MOTOREN WERKE"** as the applicant

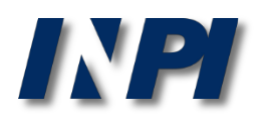

## **Search by name of applicant in INPI's database and Espacenet**

Example 4

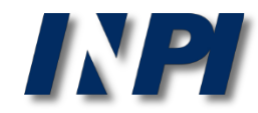

In the example below, we show that the search by full name will not necessarily yield more results than the search by acronym.

### Applicant (acronym): **ABB** – **search in INPI's database – 1093 results**

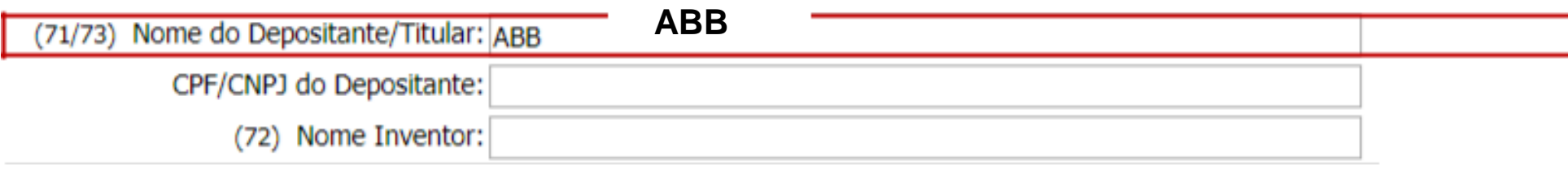

#### **RESULTADO DA PESQUISA (14/12/2017 às 15:10:17)**

#### Pesquisa por:

Depositante: 'ABB' \

Foram encontrados 1124 processos que satisfazem à pesquisa. Mostrando página 1 de 57.

### Applicant (name in full): **ASEA BROWN BOVERI** – **search in INPI's database – 611 results**

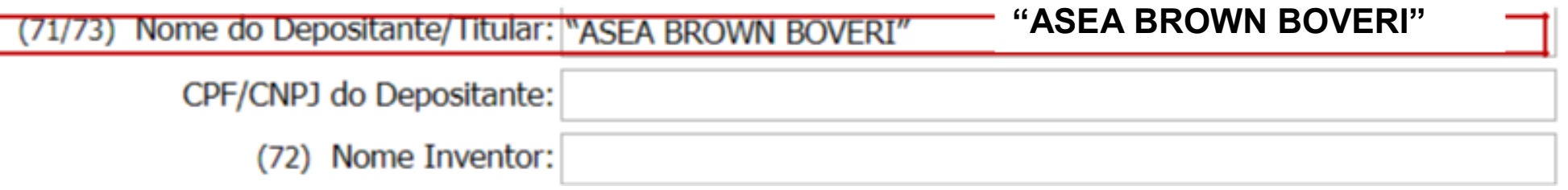

#### **RESULTADO DA PESQUISA** (14/12/2017 às 15:14:19)

Pesquisa por:

Depositante: "ASEA BROWN BOVERI" \

Foram encontrados 611 processos que satisfazem à pesquisa. Mostrando página 1 de 31.

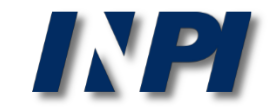

#### **Advanced search**

Select the collection you want to search in [i]

Worldwide - collection of published applications from 90+ countries

#### Enter your search terms - CTRL-ENTER expands the field you are in

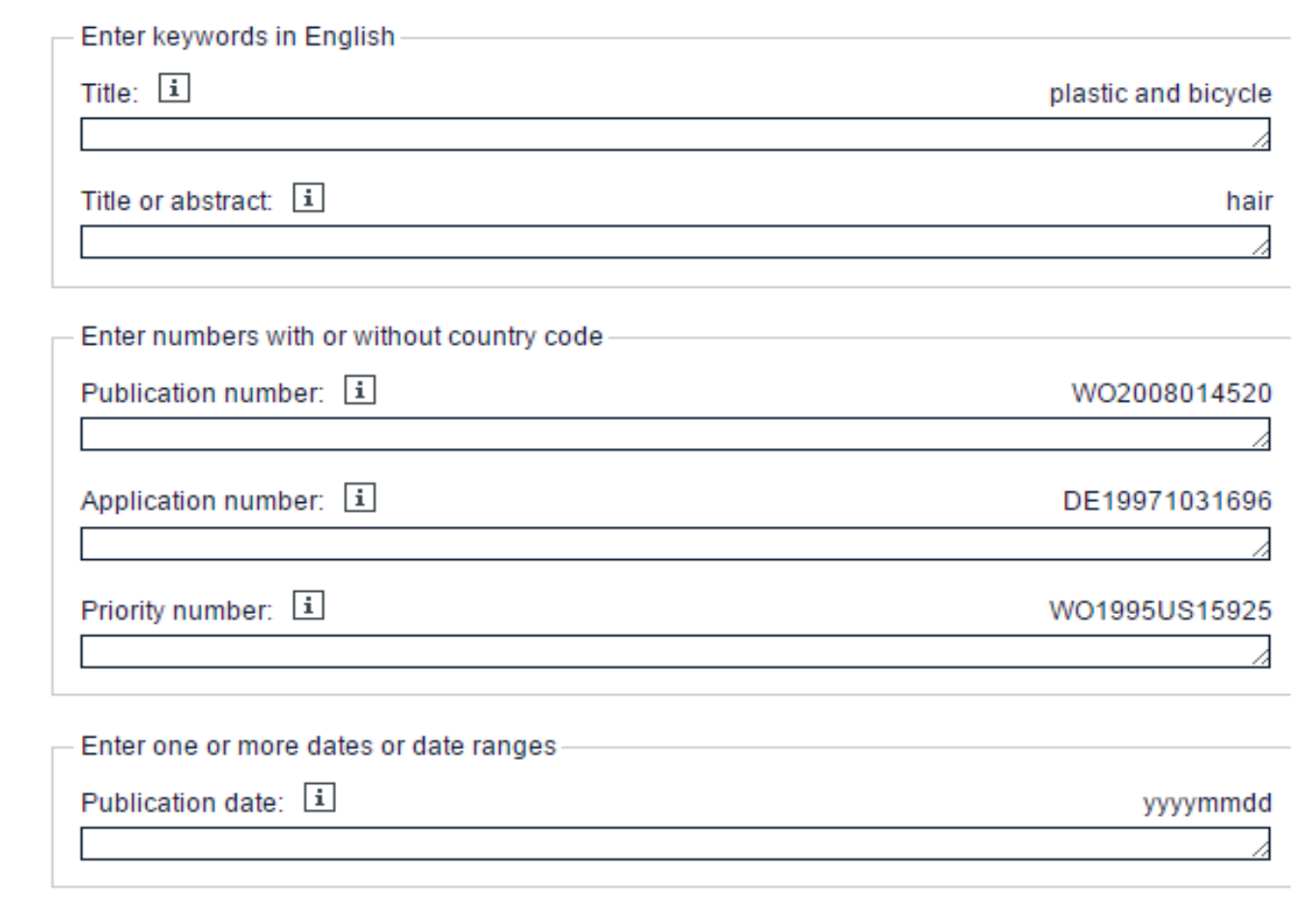

Enter name of one or more persons/organisations

Applicant(s): 1 ABB

**ABB**

 $\overline{\mathbf{v}}$ 

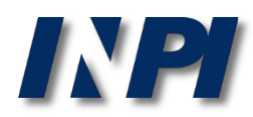

**ABB**

- search in

Espacenet

Applicant (acronym):

## This search yielded more than 10,000 documents filed by **ABB**.

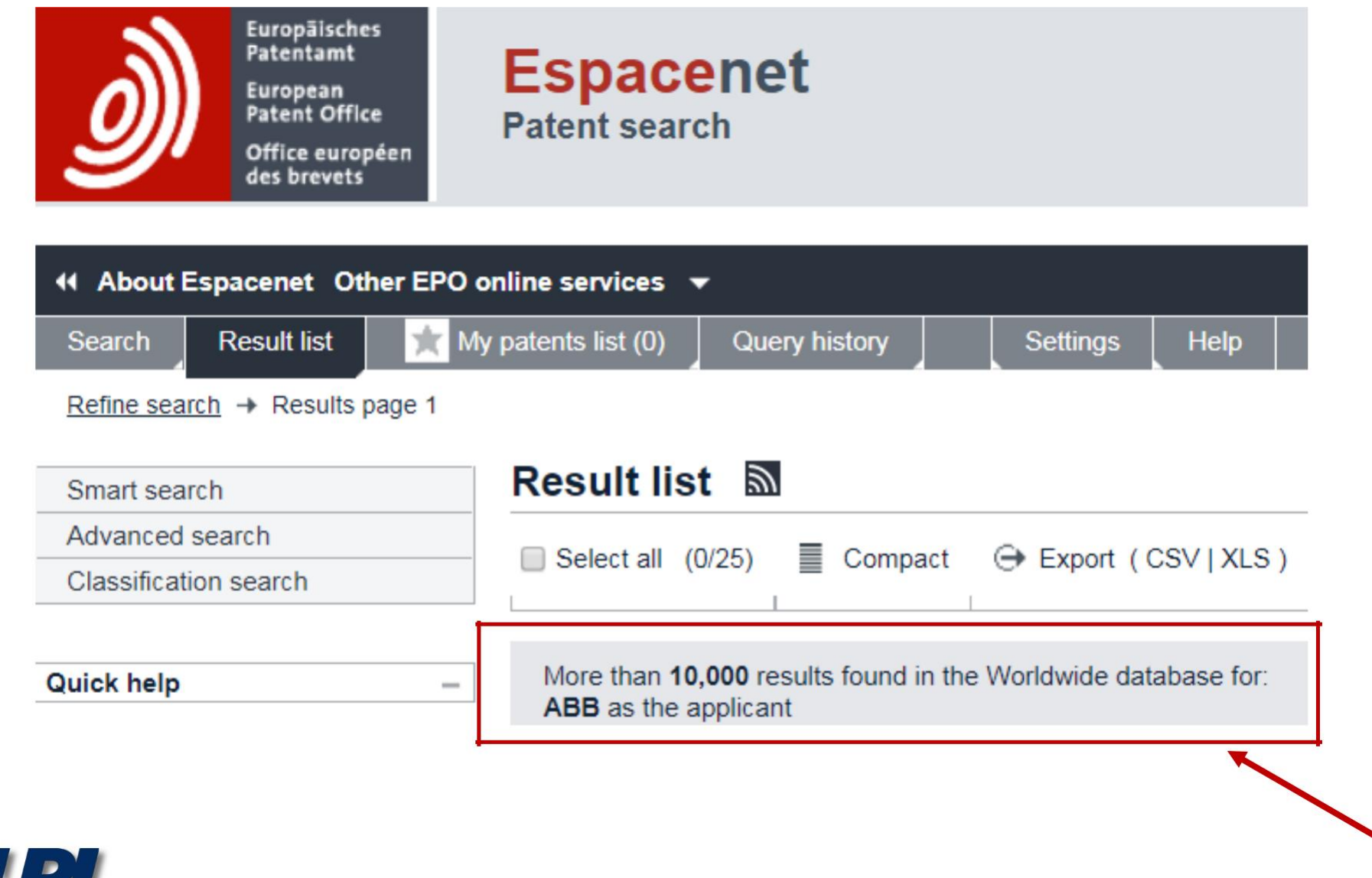

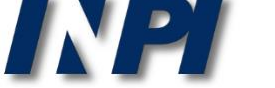

© INPI, 2018.

Since the number of documents is too high, the search will be limited to the year of publication 2016 and the applicant **ABB**.

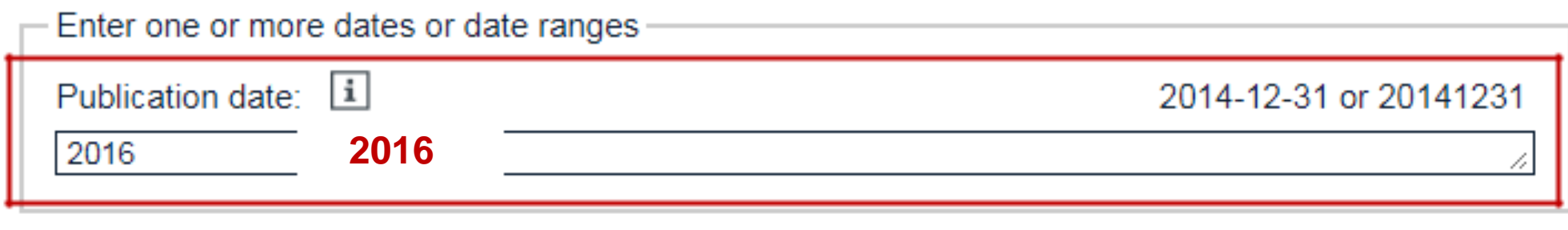

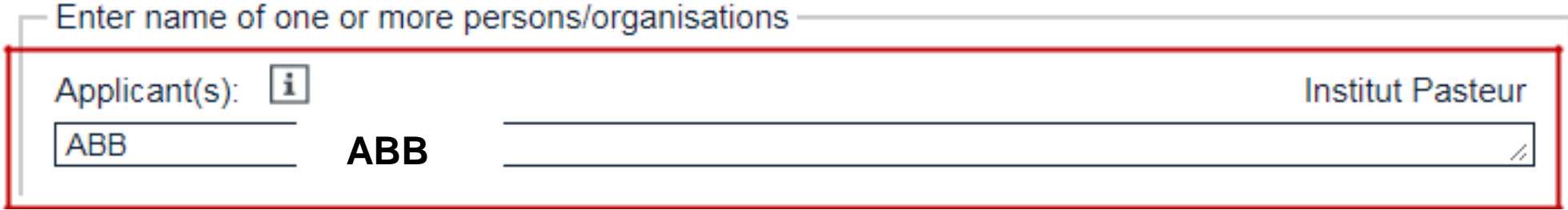

2332 results were obtained.

Approximately 2,332 results found in the Worldwide database for: 2016 as the publication date AND ABB as the applicant

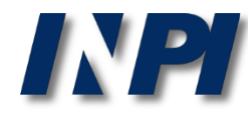

## Search by applicant (full name) in Espacenet: "**ASEA BROWN BOVERI"**

and year of publication: 2016

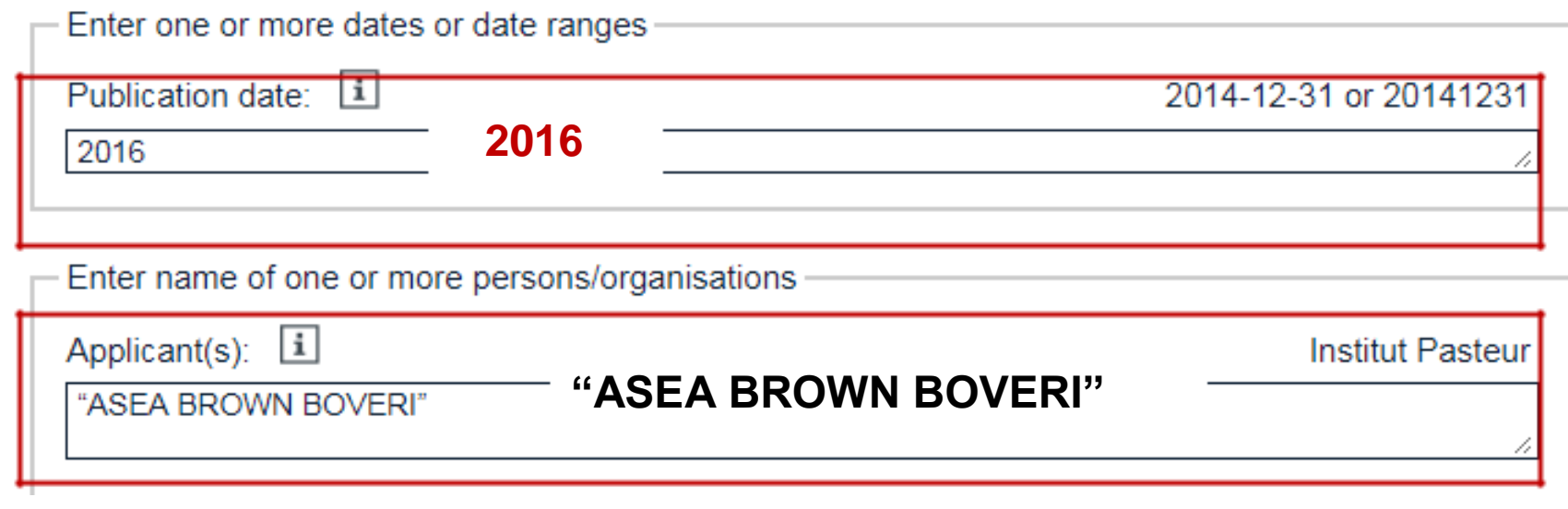

### 2 results were found.

2 results found in the Worldwide database for: 2016 as the publication date AND "ASEA BROWN BOVERI" as the applicant

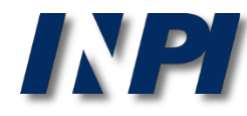

As in the previous example (BMW), the search can be conducted by combining the acronym **ABB** with the full name, **ASEA BROWN BOVERI**, between quote marks. The chosen date of publication is the year 2016.

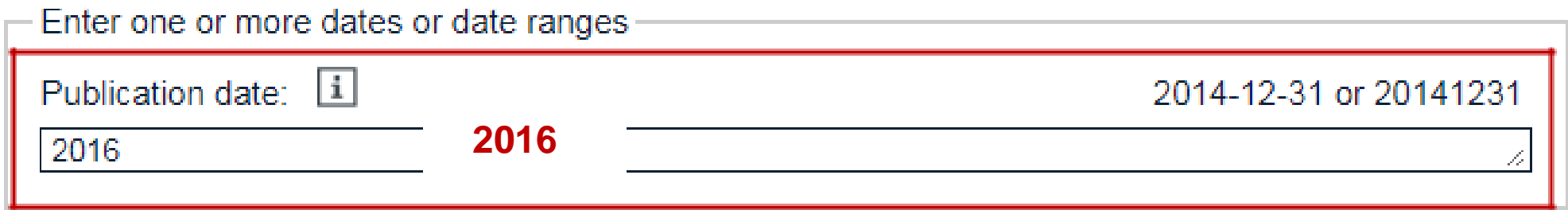

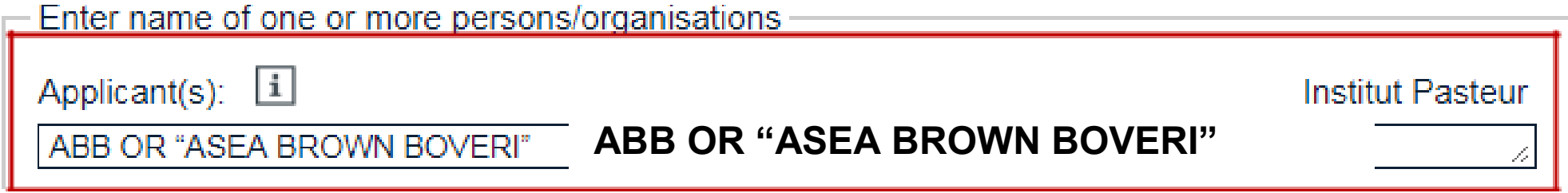

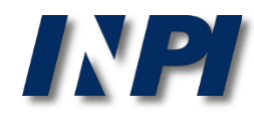

In this case, 2,334 documents were found, which is the sum of the previous searches.

Using this strategy reduces potential duplicates in the list of documents found, because there may be documents containing both the acronym and the full name of the applicant.

However, it is still necessary to select the results, analyzing bibliographic data of each document in order to verify whether all of them were effectively filed by the company sought.

Approximately 2.334 results found in the Worldwide database for: 2016 as the publication date AND ABB OR "ASEA BROWN BOVERI" as the applicant

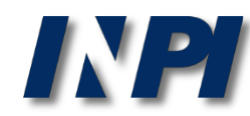

## **Conclusions**

As shown, the search by CNPJ must be conducted with the registration data of the head office and the branches.

In the search by applicant name, the several forms of the company's name must be taken into account, such as acronyms and full name. (The same occurs when the applicant is an individual, because a portion of the name can be abbreviated, for example).

Please note: do not confuse the applicant's name with the trademark.

For example, in the document MU 7301868-6, shown above, the applicant is Brazilian Agricultural Research Corporation (corporate name), rather than Embrapa Hortaliças (registered trademark). However, there are also cases in which both are the same, as for ABB (applicant's name), which registered the acronym ABB as trademark.

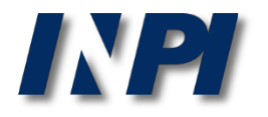

**NOTE:** The searches in the examples were carried out in December 2017. © INPI, 2018.

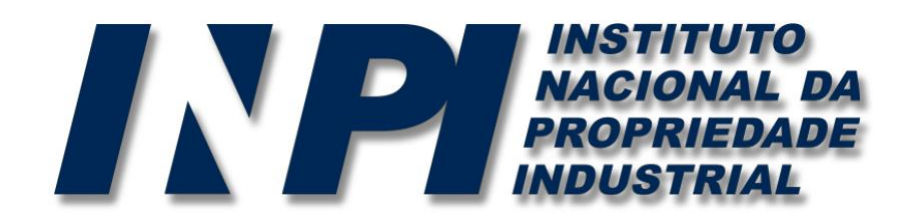

## *www.inpi.gov.br*

## Questions must be sent to "Faleconosco"

<http://faleconosco.inpi.gov.br/faleconosco/>

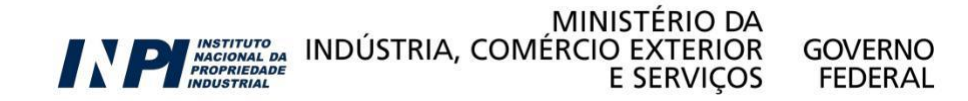